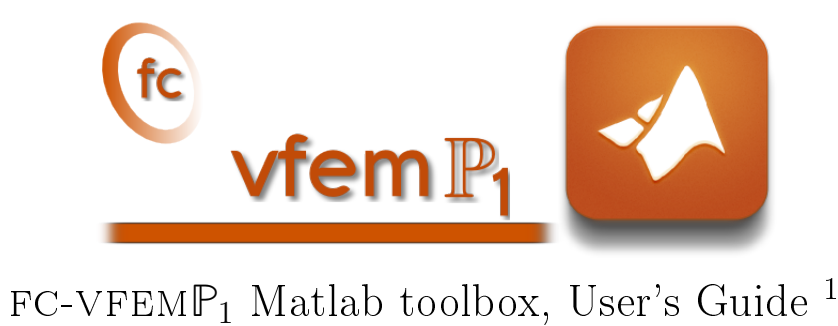

François Cuvelier<sup>2</sup>

2017/02/03

<sup>1</sup>Compiled with Matlab 2015b

<sup>2</sup>Université Paris 13, Sorbonne Paris Cité, LAGA, CNRS UMR 7539, 99 Avenue J-B Clément, F-93430 Villetaneuse, France, cuvelier@math.univ-paris13.fr.

This work was partially supported by ANR Dedales.

#### Abstract

fc-vfem**P**<sup>1</sup> is an object-oriented Matlab toolbox dedicated to solve scalar or vector boundary value problem (BVP) by  $\mathbb{P}^1$ -Lagrange finite element methods in any space dimension. It integrates the FCsIMESH toolbox which allows a great flexibility in graphical representations of the meshes and datas on the meshes.

This toolbox also contains the techniques of vectorization presented in [\[2\]](#page-44-0) and extended in [\[1\]](#page-44-1) and allows good performances when using finite elements methods.

## **Contents**

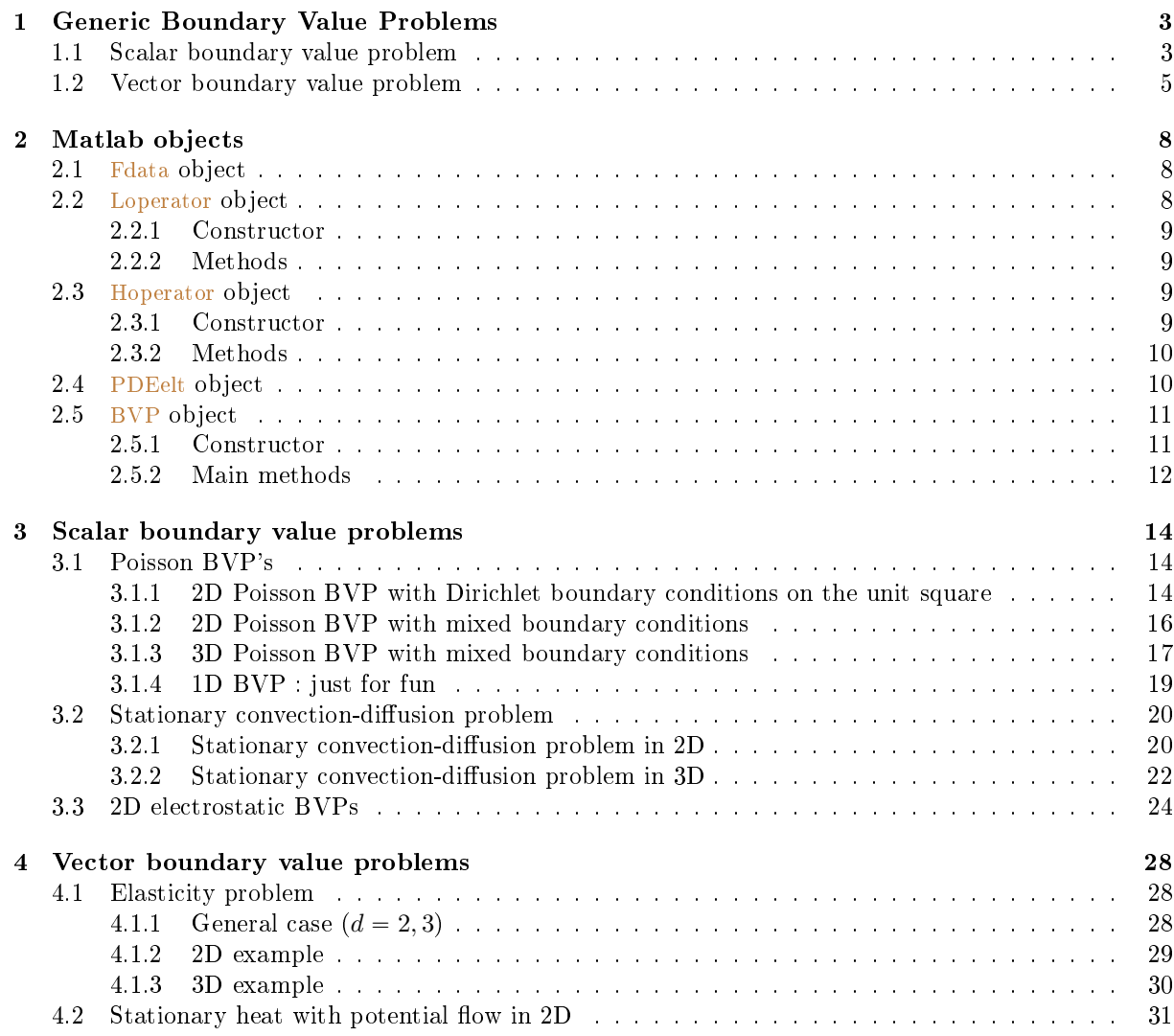

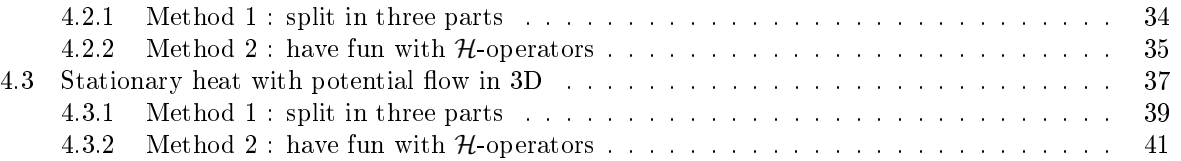

2

## Chapter 1

## <span id="page-4-0"></span>Generic Boundary Value Problems

<span id="page-4-1"></span>The notations of [\[4\]](#page-44-2) are employed in this section and extended to the vector case.

#### 1.1 Scalar boundary value problem

Let  $\Omega$  be a bounded open subset of  $\mathbb{R}^d$ ,  $d \geqslant 1$ . The boundary of  $\Omega$  is denoted by  $\Gamma$ .

We denote by  $\mathcal{L}_{\mathbb{A},\mathbf{b},\mathbf{c},a_0} = \mathcal{L}: \mathrm{H}^2(\Omega) \longrightarrow L^2(\Omega)$  the second order linear differential operator acting on scalar fields defined,  $\forall u \in H^2(\Omega)$ , by

<span id="page-4-5"></span>
$$
\mathcal{L}_{\mathbb{A},\mathbf{b},\mathbf{c},a_0}(u) \stackrel{\mathbf{def}}{=} -\text{div}\left(\mathbb{A}\,\nabla u\right) + \text{div}\left(\mathbf{b}u\right) + \langle \nabla u,\mathbf{c}\rangle + a_0 u \tag{1.1}
$$

where  $A \in (L^{\infty}(\Omega))^{d \times d}$ ,  $\boldsymbol{b} \in (L^{\infty}(\Omega))^{d}$ ,  $\boldsymbol{c} \in (L^{\infty}(\Omega))^{d}$  and  $a_0 \in L^{\infty}(\Omega)$  are given functions and  $\langle \cdot, \cdot \rangle$  is the usual scalar product in  $\mathbb{R}^d$ . We use the same notations as in the chapter 6 of [\[4\]](#page-44-2) and we note that we can omit either div (bu) or  $\langle \nabla u, c \rangle$  if b and c are sufficiently regular functions. We keep both terms with b and  $c$  to deal with more boundary conditions. It should be also noted that it is important to preserve the two terms  $\boldsymbol{b}$  and  $\boldsymbol{c}$  in the generic formulation to enable a greater flexibility in the choice of the boundary conditions.

Let  $\Gamma^D$ ,  $\Gamma^R$  be open subsets of  $\Gamma$ , possibly empty and  $f \in L^2(\Omega)$ ,  $g^D \in H^{1/2}(\Gamma^D)$ ,  $g^R \in L^2(\Gamma^R)$ ,  $a^R \in L^\infty(\Gamma^R)$  be given data.

A *scalar* boundary value problem is given by

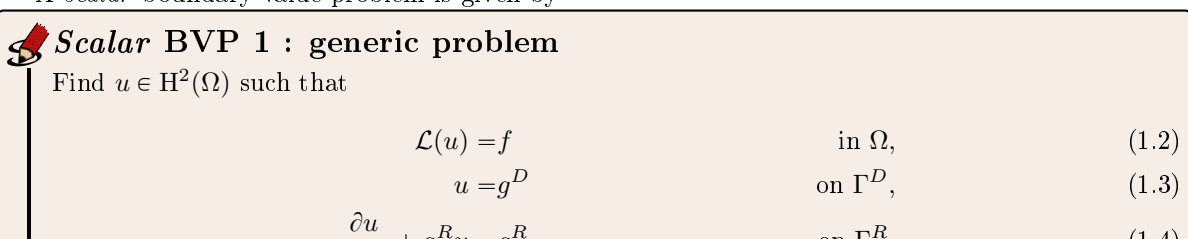

$$
\frac{\partial u}{\partial n_{\mathcal{L}}} + a^R u = g^R \qquad \text{on } \Gamma^R. \tag{1.4}
$$

The conormal derivative of  $u$  is defined by

<span id="page-4-4"></span><span id="page-4-3"></span><span id="page-4-2"></span>
$$
\frac{\partial u}{\partial n_{\mathcal{L}}} \stackrel{\text{def}}{=} \langle \mathbb{A} \nabla u, \mathbf{n} \rangle - \langle \mathbf{b} u, \mathbf{n} \rangle \tag{1.5}
$$

The boundary conditions [\(1.3\)](#page-4-2) and [\(1.4\)](#page-4-3) are respectively Dirichlet and Robin boundary conditions. **Neumann** boundary conditions are particular Robin boundary conditions with  $a^R \equiv 0$ .

To have an outline of the  $FC-VFEMP_1$  toolbox, a first and simple problem is quickly present. Explanations will be given in next sections.

<span id="page-5-1"></span>The problem to solve is the Laplace problem for a condenser.

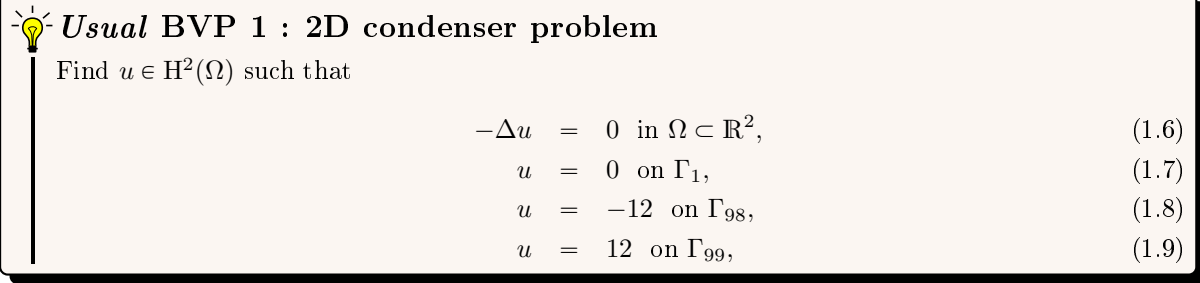

where  $\Omega$  and its boundaries are given in Figure [1.1.](#page-5-0)

<span id="page-5-0"></span>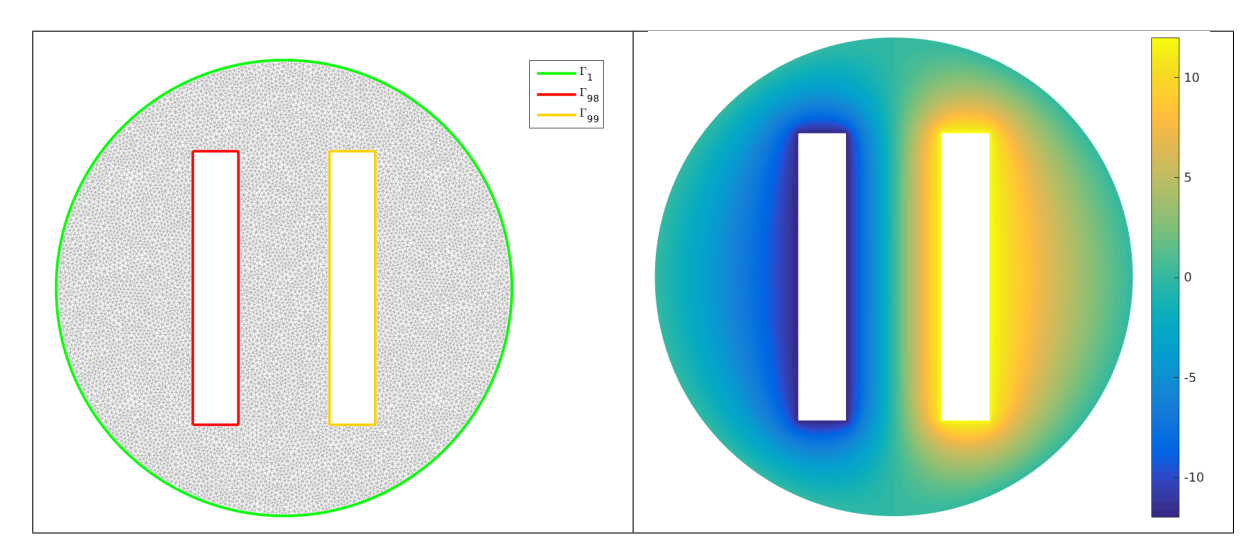

Figure 1.1: 2D condenser mesh and boundaries (left) and numerical solution (right)

The problem  $(1.6)-(1.9)$  $(1.6)-(1.9)$  $(1.6)-(1.9)$  can be equivalently expressed as the scalar BVP  $(1.2)-(1.4)$  $(1.2)-(1.4)$  $(1.2)-(1.4)$ :

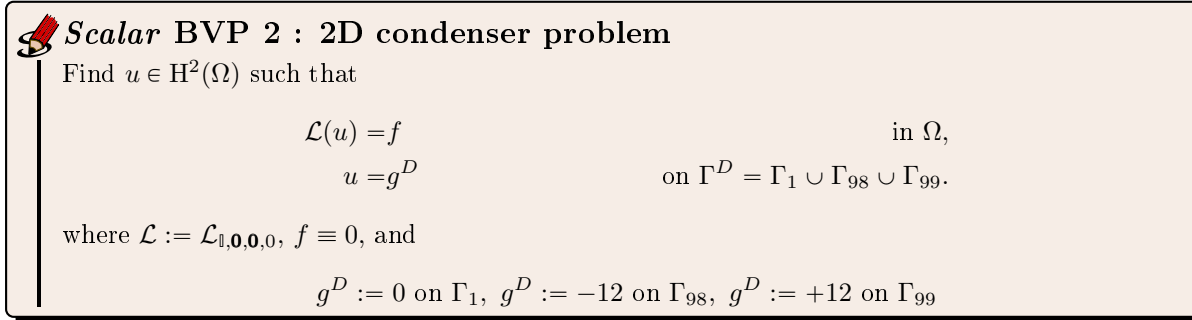

In Listing [19](#page-6-1) a complete code is given to solve this problem.

1 meshfile=gmsh.buildmesh2d('condenser',10); % generate mesh

 $r_1$  Th=siMesh(meshfile); % read mesh

```
\text{Lop} = \text{Loperator}(2,2,\{1,0;0,1\},[],[],[],
```
- <sup>4</sup> pde=PDEelt(Lop);
- <sup>5</sup> bvp=BVP(Th,pde);
- <sup>6</sup> bvp.setDirichlet( 1, 0.);
- $v_{\text{pv}}$  set Dirichlet (98, -12.);
- s bvp.setDirichlet( $99, +12$ );
- $\bullet$  U=bvp solve();
- <sup>10</sup> % Graphic parts
- $11$  figure(1)
- <sup>12</sup> Th.plotmesh('color',0.7∗[1,1,1])
- <sup>13</sup> hold on
- 14 Th.plotmesh('d',1,'Linewidth',2,'legend',true)

#### Vector boundary value problem

15 axis off axis image

```
16 figure(2)
```

```
17 Th.plot(U,'edgecolor','none','facecolor','interp')
```

```
18 axis off, axis image; colorbar
```
Listing 1.1: Complete Matlab code to solve the 2D condenser problem with graphical representations

<span id="page-6-0"></span>Obviously, more complex problems will be studied in section ?? and complete explanations on the code will be given in next sections. Previously, the vector BVP is formally presented with an application.

#### 1.2 Vector boundary value problem

Let  $m \geq 1$  and H be the m-by-m matrix of second order linear differential operators defined by

$$
\begin{cases}\n\mathcal{H} : (\mathrm{H}^2(\Omega))^m & \longrightarrow (L^2(\Omega))^m \\
\mathbf{u} = (\mathbf{u}_1, \dots, \mathbf{u}_m) & \longmapsto \mathbf{f} = (\mathbf{f}_1, \dots, \mathbf{f}_m) \stackrel{\text{def}}{=} \mathcal{H}(\mathbf{u})\n\end{cases}
$$
\n(1.10)

where

<span id="page-6-5"></span>
$$
\boldsymbol{f}_{\alpha} = \sum_{\beta=1}^{m} \mathcal{H}_{\alpha,\beta}(\boldsymbol{u}_{\beta}), \ \ \forall \alpha \in [\![1,m]\!], \tag{1.11}
$$

with, for all  $(\alpha, \beta) \in [\![1, m]\!]^2$ ,

$$
\mathcal{H}_{\alpha,\beta} \stackrel{\text{def}}{=} \mathcal{L}_{\mathbb{A}^{\alpha,\beta},\mathbf{b}^{\alpha,\beta},\mathbf{c}^{\alpha,\beta},a_0^{\alpha,\beta}} \tag{1.12}
$$

and  $\mathbb{A}^{\alpha,\beta} \in (L^{\infty}(\Omega))^{d \times d}$ ,  $\mathbf{b}^{\alpha,\beta} \in (L^{\infty}(\Omega))^{d}$ ,  $\mathbf{c}^{\alpha,\beta} \in (L^{\infty}(\Omega))^{d}$  and  $a_0^{\alpha,\beta} \in L^{\infty}(\Omega)$  are given functions. We can also write in matrix form

$$
\mathcal{H}(\boldsymbol{u}) = \begin{pmatrix} \mathcal{L}_{\mathbb{A}^{1,1},\boldsymbol{b}^{1,1},\boldsymbol{c}^{1,1},a_0^{1,1}} & \cdots & \mathcal{L}_{\mathbb{A}^{1,m},\boldsymbol{b}^{1,m},\boldsymbol{c}^{1,m},a_0^{1,m}} \\ \vdots & \vdots & \ddots & \vdots \\ \mathcal{L}_{\mathbb{A}^{m,1},\boldsymbol{b}^{m,1},\boldsymbol{c}^{m,1},a_0^{m,1}} & \cdots & \mathcal{L}_{\mathbb{A}^{m,m},\boldsymbol{b}^{m,m},\boldsymbol{c}^{m,m},a_0^{m,m}} \end{pmatrix} \begin{pmatrix} \boldsymbol{u}_1 \\ \vdots \\ \boldsymbol{u}_m \end{pmatrix} .
$$
 (1.13)

We remark that the H operator for  $m = 1$  is equivalent to the L operator.

For  $\alpha \in [1, m]$ , we define  $\Gamma_\alpha^D$  and  $\Gamma_\alpha^R$  as open subsets of  $\Gamma$ , possibly empty, such that  $\Gamma_\alpha^D \cap \Gamma_\alpha^R = \emptyset$ . Let  $\boldsymbol{f} \in (L^2(\Omega))^m$ ,  $g_{\alpha}^D \in \mathrm{H}^{1/2}(\Gamma_{\alpha}^D)$ ,  $g_{\alpha}^R \in L^2(\Gamma_{\alpha}^R)$ ,  $a_{\alpha}^R \in L^{\infty}(\Gamma_{\alpha}^R)$  be given data.

A vector boundary value problem is given by

Vector BVP 1 : generic problem

Find  $\mathbf{u} = (\mathbf{u}_1, \dots, \mathbf{u}_m) \in (\mathrm{H}^2(\Omega))^m$  such that

$$
\mathcal{H}(\mathbf{u}) = \mathbf{f} \qquad \text{in } \Omega, \tag{1.14}
$$

<span id="page-6-4"></span><span id="page-6-3"></span><span id="page-6-2"></span>
$$
P_{\alpha}^{D} \qquad \text{on } \Gamma_{\alpha}^{D}, \ \forall \alpha \in [\![1, m]\!], \tag{1.15}
$$

$$
\frac{\partial \mathbf{u}}{\partial n_{\mathcal{H}_{\alpha}}} + a_{\alpha}^R \mathbf{u}_{\alpha} = g_{\alpha}^R \qquad \text{on } \Gamma_{\alpha}^R, \ \forall \alpha \in [\![1, m]\!], \tag{1.16}
$$

where the  $\alpha$ -th component of the **conormal derivative** of **u** is defined by

 $\bm{u}_{\alpha} = g_{\alpha}^D$ 

$$
\frac{\partial \boldsymbol{u}}{\partial n_{\mathcal{H}_{\alpha}}} \stackrel{\text{def}}{=} \sum_{\beta=1}^{m} \frac{\partial \boldsymbol{u}_{\beta}}{\partial n_{\mathcal{H}_{\alpha,\beta}}} = \sum_{\beta=1}^{m} \left( \left\langle \mathbb{A}^{\alpha,\beta} \boldsymbol{\nabla} \boldsymbol{u}_{\beta}, \boldsymbol{n} \right\rangle - \left\langle \boldsymbol{b}^{\alpha,\beta} \boldsymbol{u}_{\beta}, \boldsymbol{n} \right\rangle \right).
$$
 (1.17)

The boundary conditions  $(1.16)$  are the **Robin** boundary conditions and  $(1.15)$  is the **Dirichlet** boundary condition. The Neumann boundary conditions are particular Robin boundary conditions with  $a_{\alpha}^R \equiv 0$ .

In this problem, we may consider on a given boundary some conditions which can vary depending on the component. For example we may have a Robin boundary condition satisfying  $\frac{\partial \bm{u}}{\partial n_{H_1}} + a_1^R \bm{u}_1 = g_1^R$  and a Dirichlet one with  $u_2 = g_2^D$ .

<span id="page-7-0"></span>To have an outline of the  $FC-VFEMP<sub>1</sub>$  toolbox, a second and simple problem is quickly present.

 $\frac{1}{20}$  Usual vector BVP 1 : 2D simple vector problem Find  $\mathbf{u} = (u_1, u_2) \in (\mathrm{H}^2(\Omega))^2$  such that  $-\Delta u_1 + u_2 = 0$  in  $\Omega \subset \mathbb{R}^2$  $(1.18)$  $-\Delta u_2 + u_1 = 0$  in  $\Omega \subset \mathbb{R}^2$  $(1.19)$  $(u_1, u_2) = (0, 0)$  on  $\Gamma_1$ , (1.20)  $(u_1, u_2) = (-12, +12)$  on  $\Gamma_{98}$ , (1.21)  $(u_1, u_2) = (+12, -12)$  on  $\Gamma_{99}$ , (1.22)

where  $\Omega$  and its boundaries are given in Figure [1.1.](#page-5-0)

The problem  $(1.18)-(1.22)$  $(1.18)-(1.22)$  $(1.18)-(1.22)$  can be equivalently expressed as the vector BVP  $(1.2)-(1.4)$  $(1.2)-(1.4)$  $(1.2)-(1.4)$ :

Vector BVP 2 : 2D simple vector problem Find  $\mathbf{u} = (u_1, u_2) \in (\mathrm{H}^2(\Omega))^2$  such that  $\mathcal{H}(\boldsymbol{u}) = \boldsymbol{f}$  in  $\Omega$ ,  $u_1 = g_1^D$  $\Gamma_D^D = \Gamma_1 \cup \Gamma_{98} \cup \Gamma_{99},$  $u_2 = g_2^D$  $\Omega_D^{D}$  on  $\Gamma^D = \Gamma_1 \cup \Gamma_{98} \cup \Gamma_{99}$ , where  $\mathcal{H} :=$  $\mathcal{L}_{\mathbb{I},\boldsymbol{O},\boldsymbol{O},0}$   $\mathcal{L}_{\mathbb{O},\boldsymbol{O},\boldsymbol{O},0}$  $\mathcal{L}_{\mathbb{O},\boldsymbol{O},\boldsymbol{O},\boldsymbol{O},1}$   $\mathcal{L}_{\mathbb{I},\boldsymbol{O},\boldsymbol{O},0}$ , as  $\mathcal H$  $u_1$  $u_2$  $=$  $-\Delta$  1 1  $-\Delta$  $u_1$  $u_2$  $f \equiv 0$ . and  $g_1^D = g_2^D := 0$  on  $\Gamma_1$ ,  $g_1^D := -12$ ,  $g_2^D := +12$  on  $\Gamma_{98}$ ,  $g_1^D := +12$ ,  $g_2^D := -12$  on  $\Gamma_{99}$ 

In Listing [21](#page-7-1) a complete code is given to solve this problem. Numerical solutions are given in Figure [1.2.](#page-8-0)

- $meshfile=gmsh.buildmesh2d('condenser',10); % generate mesh$
- $\frac{1}{2}$  Th=siMesh(meshfile); % read mesh
- $3 \quad \text{Hop}= \text{Hoperator}(2,2,2);$
- 4 Hop.set([1,2],[1,2],Loperator(2,2,{1,[];[],1},[],[],[]));
- 5 Hop.set $([1,2],[2,1], \text{Loperator}(2,2,[[,[[,]],1));$
- <sup>6</sup> pde=PDEelt(Hop);
- <sup>7</sup> bvp=BVP(Th,pde);
- s bvp.setDirichlet $(1, 0, 1:2);$
- 9 bvp.setDirichlet(  $98, \{-12,+12\},1:2$ );
- 10 bvp.setDirichlet( 99,  $\{+12,-12\},1:2$ );
- 
- <sup>11</sup> U=bvp.solve('split',true); <sup>12</sup> % Graphic parts
- 
- $13$  figure $(1)$
- $14$  Th.plot(U{1})
- 15 axis image; axis off; shading interp
- <sup>16</sup> colorbar
- $17$  figure $(2)$ ;
- 18 Th.plot $(U{2})$
- 19 axis image; axis off; shading interp
- <span id="page-7-1"></span><sup>20</sup> colorbar

Listing 1.2: Complete Matlab code to solve the funny 2D vector problem with graphical representations

<span id="page-8-0"></span>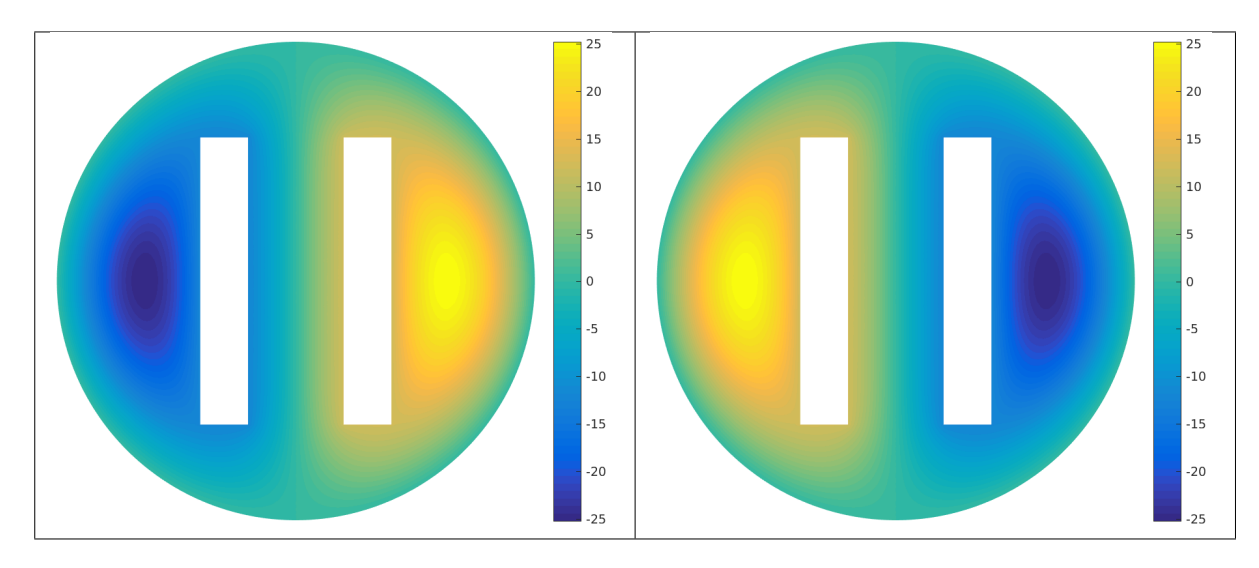

Figure 1.2: Funny vector BVP,  $u_1$  numerical solution (left) and  $u_2$  numerical solution (right)

Obviously, more complex problems will be studied in section ?? and complete explanations on the code will be given in next sections.

In the following of the report we will solve by a  $\mathbb{P}^1$ -Lagrange finite element method scalar B.V.P. [\(1.2\)](#page-4-4) to [\(1.4\)](#page-4-3) and vector B.V.P. [\(1.14\)](#page-6-4) to [\(1.16\)](#page-6-2) without additional restrictive assumption.

# Chapter 2

## Matlab objects

### <span id="page-9-0"></span>2.1 Fdata object

<span id="page-9-2"></span><span id="page-9-1"></span>This object is used to create the datas associated with the scalar boundary value problem [\(1.2\)](#page-4-4)-[\(1.4\)](#page-4-3) or vector boundary value problem [\(1.14\)](#page-6-4)-[\(1.16\)](#page-6-2).

### 2.2 Loperator object

The object Loperator is used to create the operator  $\mathcal{L}_{\mathbb{A},\mathbf{b},\mathbf{c},a_0}$  defined in [\(1.1\)](#page-4-5). Its main properties are

<span id="page-9-3"></span>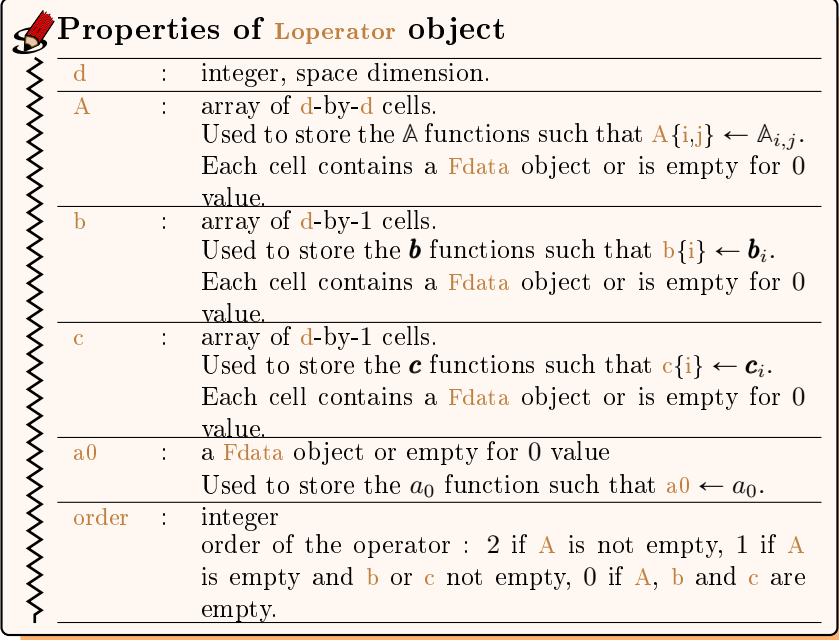

#### 2.2.1 Constructor

#### Its contructor are

obj=Loperator() obj=Lopertor(dim,d,A,b,c,a0)

#### Description

 $obj=Loperator()$  create an empty operator.  $obj=Loperator(dim,d,A,b,c,a0)$ ...  $\bullet$  $\bullet$  $\bullet$ Samples  $-\Delta u := \mathcal{L}_{\mathbb{I},\mathbf{O},\mathbf{O},0}$ in R Lop=Loperator(1,1,{1},[],[],[])<br>in  $\mathbb{R}^2$  Lop=Loperator(2,2,{1,[],[],1},[  $Lop = Loperator(2,2,\{1,[];[],1\},[],[],[]]$ in  $\mathbb{R}^3$  Lop=Loperator(3,3,{1,[],[],[],1,[],[],[],1},[],[],[]) . . .  $-\Delta u + u := \mathcal{L}_{\mathbb{I}} \mathbf{o} \mathbf{o}_1$ in  $\mathbb{R}$  Lop=Loperator $(1,1,\{1\},[],[],],1)$ in  $\mathbb{R}^2$  Lop=Loperator(2,2,{1,[];[],1},[],[],1) in  $\mathbb{R}^3$  Lop=Loperator(3,3,{1,[],[],[],1,[],[],[],1},[],[],1) . . . In  $R^2$ ,  $-\Delta u + (1 + \cos(x+y))u := \mathcal{L}_{\mathbb{I},\mathbf{O},\mathbf{O},(x,y)\mapsto(1+\cos(x+y))}$ Lop=Loperator $(2,2,\{1,$ [];[],1},[],[], $@(x,y)1+cos(x+y))$ 

2.2.2 Methods

<span id="page-10-1"></span><span id="page-10-0"></span>apply function

```
2.3 Hoperator object
```
The object Hoperator is used to create the operator  $\mathcal H$  defined in [\(1.10\)](#page-6-5). Its main properties are

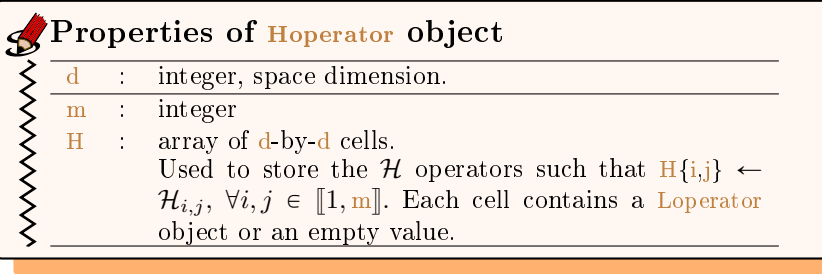

2.3.1 Constructor

<span id="page-10-2"></span>Its contructor are

obj=Hoperator() obj=Hoperator(d,s,m)

#### Description

 $obj=Hoperator()$  create an empty operator with all dimensions set to 0.

 $obj=Hopertor(d,s,m)$  create an empty/null operator with the given dimensions.

- $\bullet$
- $\bullet$
- $\bullet$

#### Samples

In  $\mathbb{R}^2$ , with  $\boldsymbol{u} = (u_1, u_2)$  the operator  $\mathcal H$  defined by

$$
\mathcal{H}(\pmb{u}) \stackrel{\text{def}}{=} \begin{pmatrix} -\Delta u_1 + u_2 \\ u_1 - \Delta u_2 \end{pmatrix}
$$

could be written as

$$
\mathcal{H}\begin{pmatrix} u_1 \\ u_2 \end{pmatrix} = \begin{pmatrix} -\Delta & 1 \\ 1 & -\Delta \end{pmatrix} \begin{pmatrix} u_1 \\ u_2 \end{pmatrix}
$$

and then

$$
\mathcal{H} = \begin{pmatrix} \mathcal{L}_{\mathbb{I}}, \boldsymbol{o}_i \boldsymbol{o}_j \boldsymbol{o}_j & \mathcal{L}_{\mathbb{O}, \boldsymbol{o}_i} \boldsymbol{o}_j \boldsymbol{o}_j \\ \mathcal{L}_{\mathbb{O}, \boldsymbol{o}_i} \boldsymbol{o}_j & \mathcal{L}_{\mathbb{I}, \boldsymbol{o}_i} \boldsymbol{o}_j & \boldsymbol{o}_j \end{pmatrix}
$$

- $1$  Hop=Hoperator $(2,2,2)$ ;
- 2 Lop1=Loperator(2,2,{1,[];[],1},[],[]);
- $3 \quad \text{Lop2} = \text{Loperator}(2,2,[],[],[],1);$
- Hop.set $(1,1,$ Lop1);Hop.set $(2,2,$ Lop1);
- 5 Hop.set $(1,2,\text{Loop2})$ ; Hop.set $(2,1,\text{Loop2})$ ;

#### or

- $1$  Hop=Hoperator $(2,2,2);$
- 2 Hop.set $([1,2],[1,2],$ Loperator $(2,2,\{1,[],[1],[1],[0],[0]\})$ ;
- <span id="page-11-0"></span>3 Hop.set $([1,2],[2,1], \text{Loperator}(2,2,[],[],[],1));$

2.3.2 Methods

#### set function

zeros function

<span id="page-11-1"></span>opStiffElas function

2.4 PDEelt object

This object is used to create the scalar PDE [\(1.2\)](#page-4-4) or the vector PDE [\(1.14\)](#page-6-4):

 $\mathcal{L}(u) = f$  or  $\mathcal{H}(\boldsymbol{u}) = \boldsymbol{f}$ .

Its main properties are

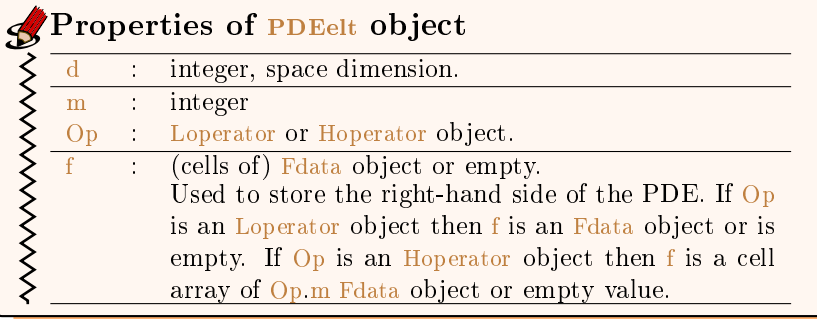

Its contructor are

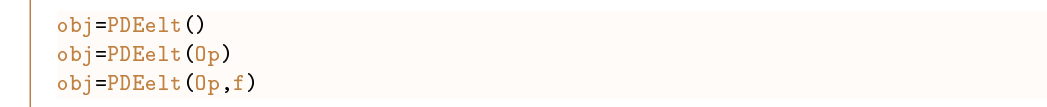

#### Description

 $obj = PDEelt()$  create an empty object.

 $\boxed{\text{obj=PDEelt}(\text{Op})}$  create the PDE with  $f \equiv 0$ : i.e.  $\text{Op}(u) = 0$ 

obj=PDEelt(Op,f) create the PDE  $0p(u)=f$ . If Op is an Hoperator object then f must be a cell array of length Hoperator.m.

#### Samples

In  $\mathbb{R}^2$ ,  $-\Delta u + u = f$ , with  $f(x, y) = x \sin(x + y)$ 

- 1 Lop=Loperator(2,2,{1,[];[],1},[],[],1);
- 2 f= $\mathbb{Q}(x,y)$  x.\*sin(x+y);
- <sup>3</sup> pde=PDEelt(Lop,f);

<span id="page-12-0"></span>The f function must be written in a vectorized form.

## 2.5 BVP object

The object BVP is used to create a scalar boundary value problem  $(1.2)-(1.4)$  $(1.2)-(1.4)$  $(1.2)-(1.4)$  or a vector boundary value problem [\(1.14\)](#page-6-4)-[\(1.16\)](#page-6-2). The usage of this object is strongly correlated with good comprehension of the FC-SIMESH toolbox and and more particularly with the siMesh object.

The properties of the object BVP are

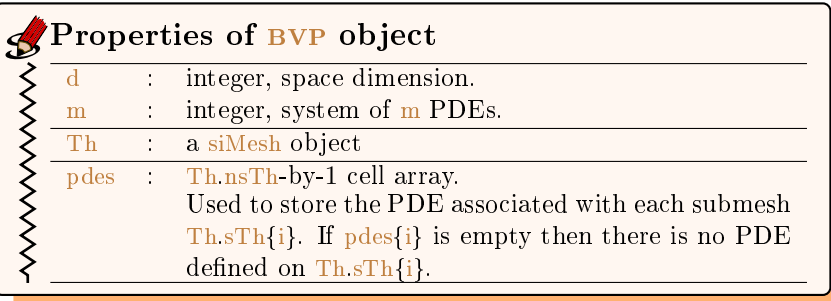

#### 2.5.1 Constructor

<span id="page-12-1"></span>Its contructor are

```
obj=BVP()
obj=BVP(Th,pde)
obj=BVP(Th,pde,labels)
```
#### Description

 $obj=BVP()$  create an empty BVP object.

- $obj=BVP(Th,pde)$  create a BVP object with PDE's defined by pde object on all submeshes of index Th.find(pde.d) i.e. on all submeshes such that Th.sTh $\{i\}$ ==pde.d. By default, homogeneous Neumann boundary conditions are set on all boundaries.
- $obj=BVP(Th,pde,labels)$  similar to previous one except among the selected objects are choosen those with label (Th.sTh{i}.label) in labels array. By default, homogeneous Neumann boundary conditions are set on all boundaries.

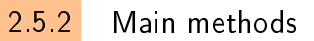

<span id="page-13-0"></span>Let by be a BVP object.

#### setPDE function

bvp.setPDE(d,label,pde)

#### Description

bvp.setPDE(d,label,pde) associated the pde object with the *i*-th submesh such that  $i=byp$ . Th.find(d,label) If i exists then  $\frac{\text{by } \text{p}}{\text{b}}$  of  $\text{b}$  is set to pde.

#### setDirichlet function

bvp.setDirichlet(label,g) bvp.setDirichlet(label,g,Lm)

#### Description

bvp.setDirichlet(label,g) for scalar B.V.P., sets Dirichlet boundary condition

$$
u = g
$$
, on  $\Gamma_{\text{label}}$ 

and for vector B.V.P., sets Dirichlet boundary condition

$$
u_i=\texttt{g}\{\texttt{i}\}, \forall i \in [\![1,m]\!]\ \text{on}\ \Gamma_{\texttt{label}}.
$$

bvp.setDirichlet(label,g,Lm) for vector B.V.P., sets Dirichlet boundary condition

 $u_{\text{Lm}(i)} = g\{i\}, \forall i \in [\![1, \text{length}(\text{Lm})\!] \!]$  on  $\Gamma_{\text{label}}$ .

setRobin function

```
bvp.setRobin(label,gr,ar)
bvp.setRobin(label,gr,ar,Lm)
```
#### Description

bvp.setRobin(label,gr,ar) for scalar B.V.P., sets Robin boundary condition  $(1.4)$ 

$$
\frac{\partial u}{\partial n_{\mathcal{L}}} + \text{ar}u = \text{gr}, \text{ on } \Gamma_{\text{label}}.
$$

For vector B.V.P., sets Robin boundary condition [\(1.16\)](#page-6-2)

$$
\frac{\partial \pmb{u}}{\partial n_{\mathcal{H}_i}} + \text{ar}\{\text{i}\} \pmb{u}_i = \text{gr}\{\text{i}\}, \ \ \forall i \in [\![1,m]\!]\ \text{on}\ \Gamma_{\text{label}}.
$$

 $\boxed{\frac{\text{bvp.setRobin}(\text{label},gr,ar,Lm)}$  for vector B.V.P., sets Robin boundary condition  $(1.16)$ :  $\forall i \in [1, \text{length}(\text{Lm})], \text{let } \alpha = \text{Lm}(i) \text{ then}$ 

$$
\frac{\partial \boldsymbol{u}}{\partial n_{\mathcal{H}_{\alpha}}} + \mathrm{ar}\{\mathrm{i}\} \boldsymbol{u}_{\alpha} = \mathrm{gr}\{\mathrm{i}\}, \text{ on } \Gamma_{\text{label}}.
$$

#### solve function

```
x=bvp.solve()
x=bvp.solve(key,value,...)
```
#### Description

 $x=byp,\,solve()$  uses  $P_1$ -Lagrange finite elements method to solve the B.V.P. described by the bvp object.

```
x=bvp.solve(key,value,...)
      ' 'solver' :
```
- $\bullet$  'split' :
- 'local' :
- $\bullet$  'perm' :

## Chapter 3

## <span id="page-15-0"></span>Scalar boundary value problems

#### <span id="page-15-1"></span>3.1 Poisson BVP's

The generic problem to solve is the following

 $\leq Usual$  BVP 2 : Poisson problem Find  $u \in H^1(\Omega)$  such that  $-\Delta u = f$  in  $\Omega \subset \mathbb{R}^{\dim}$ , (3.1)  $u = g_D \text{ on } \Gamma_D,$  (3.2)  $\partial u$  $\frac{\partial u}{\partial n} + a_R u = g_R \text{ on } \Gamma_R,$  (3.3)

where  $\Omega \subset \mathbb{R}^{\dim}$  with  $\partial \Omega = \Gamma_D \cup \Gamma_R$  and  $\Gamma_D \cap \Gamma_R = \emptyset$ . The Laplacian operator  $\Delta$  can be rewritten according to a  $\mathcal L$  operator defined in [\(1.1\)](#page-4-5) and we have

$$
-\Delta \stackrel{\text{def}}{=} -\sum_{i=1}^{\text{dim}} \frac{\partial^2}{\partial x_i^2} = \mathcal{L}_{\mathbb{I},0,0,0}.
$$
 (3.4)

The conormal derivative  $\frac{\partial u}{\partial n_c}$  of this  $\mathcal L$  operator is given by

$$
\frac{\partial u}{\partial n_{\mathcal{L}}} \stackrel{\text{def}}{=} \langle \mathbb{A} \nabla u, \mathbf{n} \rangle - \langle \mathbf{b} u, \mathbf{n} \rangle = \frac{\partial u}{\partial n}.
$$
\n(3.5)

<span id="page-15-2"></span>We now will see how to implement different Poisson's BVP while using the FC-VFEMP<sub>1</sub> toolbox.

#### 3.1.1 2D Poisson BVP with Dirichlet boundary conditions on the unit square

Let  $\Omega$  be the unit square with the associated mesh obtain from HYPERCUBE function (see section ?? for explanation and Figure ?? for a mesh sample) by the command

Th=fc\_simesh.HyperCube(2,50);

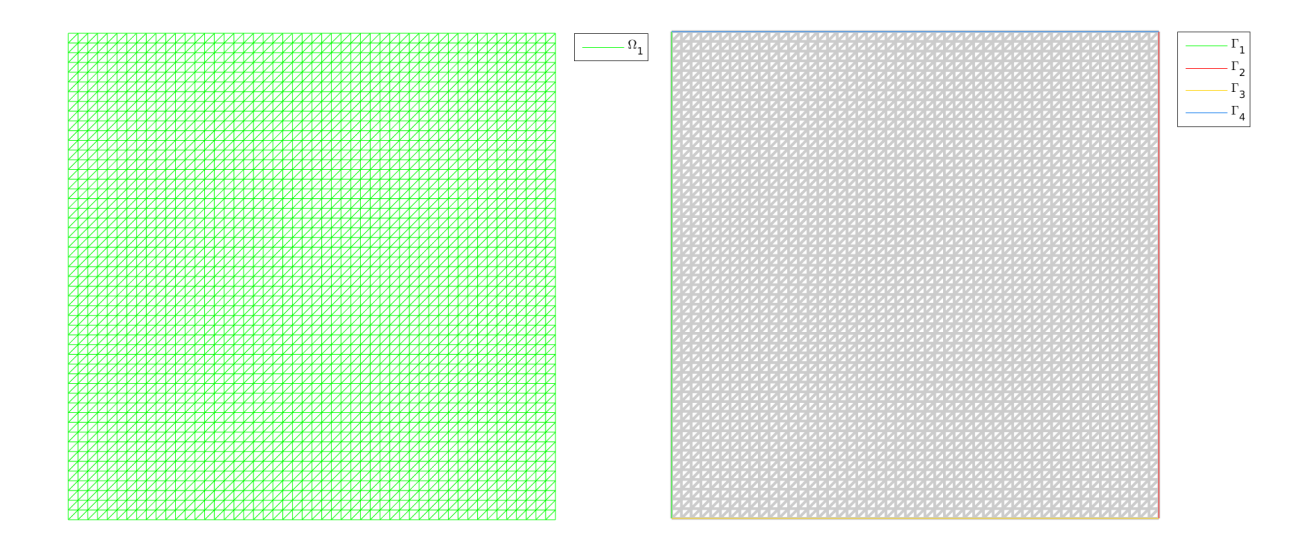

Figure 3.1: 2D hypercube (left) and its boundaries (right)

We choose the problem to have exact solution

$$
u_{\text{ex}}(x, y) = \cos(x - y)\sin(x + y) + e^{(-x^{2}-y^{2})}.
$$

So we set  $f = -\Delta u_{\text{ex}}$  i.e.

$$
f(x,y) = -4x^2e^{(-x^2-y^2)} - 4y^2e^{(-x^2-y^2)} + 4\cos(x-y)\sin(x+y) + 4e^{(-x^2-y^2)}.
$$

On all the 4 boundaries we set a Dirichlet boundary conditions (and so  $\Gamma_R = \emptyset$ ) :

$$
u = u_{\text{ex}}
$$
, on  $\Gamma_D = \Gamma_1 \cup \Gamma_2 \cup \Gamma_3 \cup \Gamma_4$ .

So this problem can be written as the scalar BVP [5](#page-19-0)

**Scalar BVP 3 :** 2D Poisson BVP with Dirichlet boundary conditions  
Find 
$$
u \in H^1(\Omega)
$$
 such that  

$$
\mathcal{L}_{\mathbb{I},0,0,0}(u) = f \text{ in } \Omega = [0,1]^2,
$$

$$
u = u_{\text{ex}} \text{ on } \Gamma_1 \cup \Gamma_2 \cup \Gamma_3 \cup \Gamma_4,
$$
(3.6)

In Listing [9,](#page-17-1) we give the complete code to solve this problem with  $FC\text{-}\mathrm{VFEM}\mathbb{P}_1$  toolbox.

15

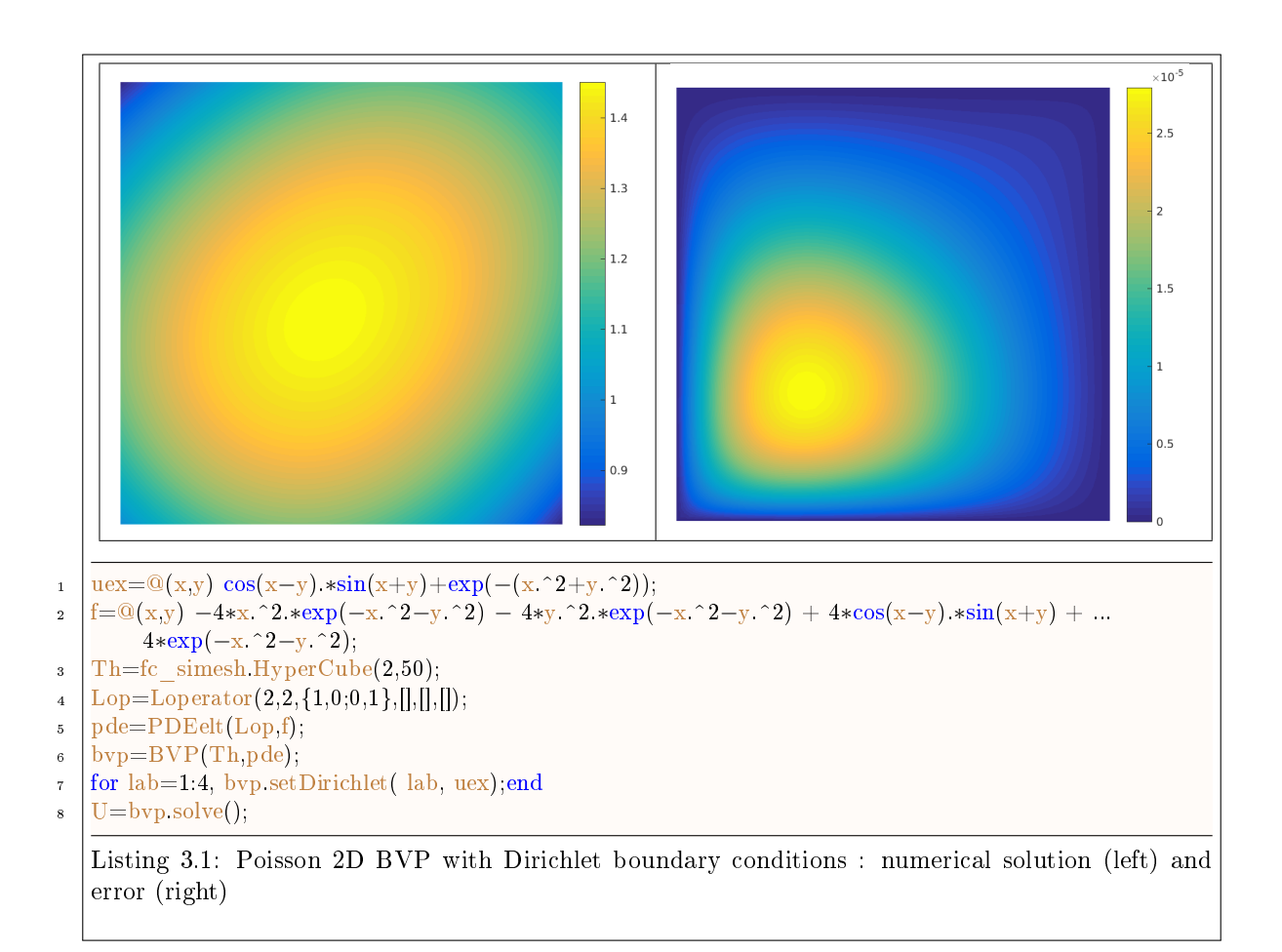

<span id="page-17-1"></span><span id="page-17-0"></span>In line ?? we set the Dirichlet boundary conditions and in line ?? we solve the BVP.

#### 3.1.2 2D Poisson BVP with mixed boundary conditions

Let  $\Omega$  be the unit square with the associated mesh obtain from HYPERCUBE function (see section ?? for explanation and Figure ?? for a mesh sample)

We choose the problem to have exact solution

$$
u_{\text{ex}}(x,y) = \cos(2x + y).
$$

So we set  $f = -\Delta u_{\text{ex}}$  i.e.

$$
f(x,y) = 5 \cos(2x + y).
$$

On boundary labels 1 and 2 we set a Dirichlet boundary conditions :

$$
u = u_{\text{ex}}
$$
, on  $\Gamma^D = \Gamma_1 \cup \Gamma_2$ .

On boundary label 3, we choose a Robin boundary condition with  $a^R(x, y) = x^2 + y^2 + 1$ . So we have

$$
\frac{\partial u}{\partial n} + a^R u = g^R, \text{ on } \Gamma^R = \Gamma_3
$$

with  $g^R =$  $x^2 + y^2 + 1$  $\cos(2 x + y) + \sin(2 x + y).$ 

On boundary label 4, we choose a Newmann boundary condition. So we have

$$
\frac{\partial u}{\partial n} = g^N, \text{ on } \Gamma^N = \Gamma_4
$$

with  $g^N = -\sin(2x + y)$ . this can be also written in the form of a Robin condition with  $aR = 0$ So this problem can be written as the scalar BVP [5](#page-19-0)

3.1 Poisson BVP's

Scalar BVP 4 : 2D Poisson BVP with Dirichlet boundary conditions Find  $u \in H^1(\Omega)$  such that  $\mathcal{L}_{0,0,0,0}(u) = f \text{ in } \Omega = [0,1]^2$  $(3.8)$  $u = u_{\text{ex}} \text{ on } \Gamma_1 \cup \Gamma_2 \cup \Gamma_3 \cup \Gamma_4,$  (3.9)  $\partial u$  $\frac{\partial u}{\partial n_{\mathcal{L}}} + a^R u = g^R \text{ on } \Gamma_3,$  (3.10)  $\partial u$  $\frac{\partial u}{\partial n_{\mathcal{L}}}$  =  $g^N$  on  $\Gamma_4$ , (3.11) (3.12)

In Listing [14,](#page-18-1) we give the complete code to solve this problem with FC-VFEMP<sub>1</sub> toolbox.

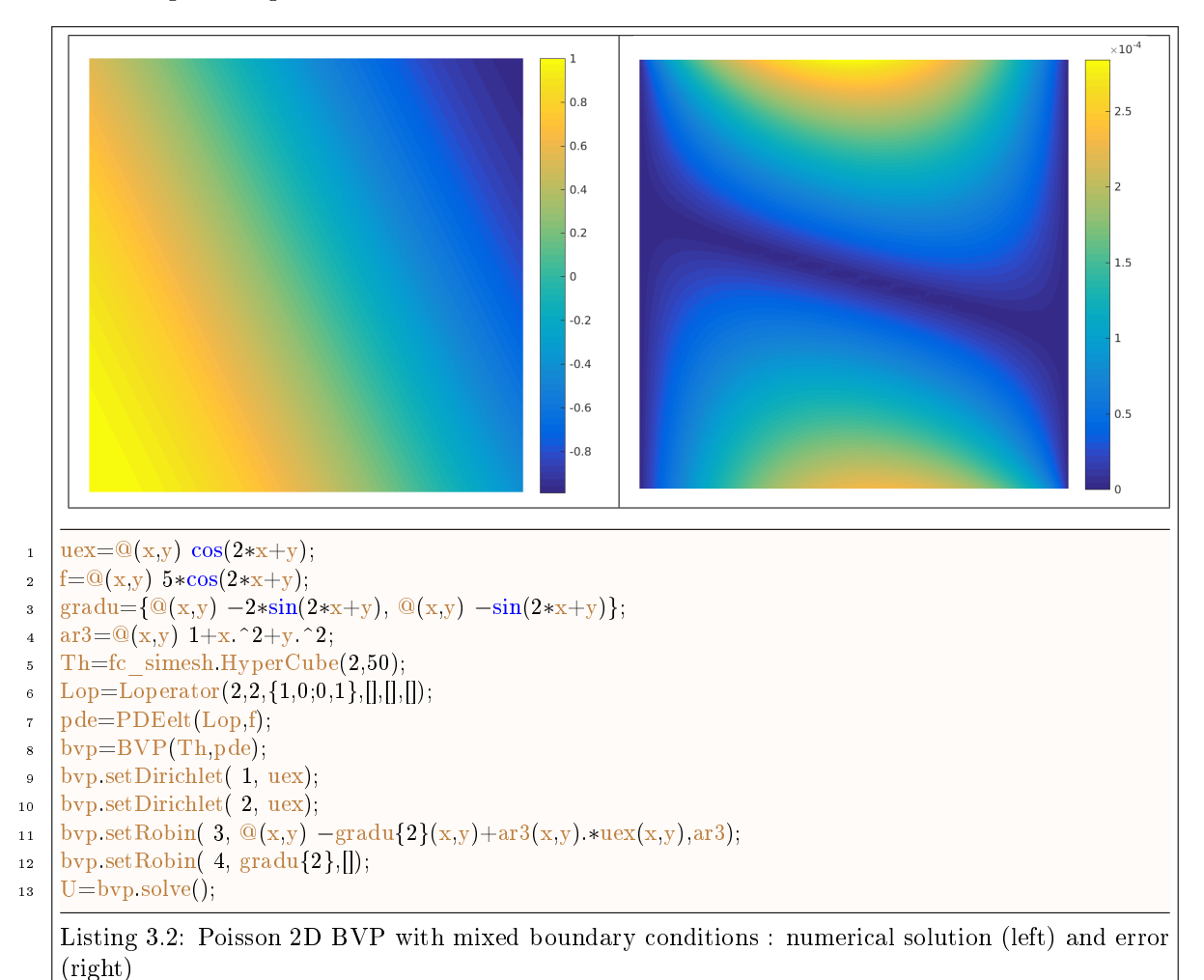

<span id="page-18-3"></span><span id="page-18-2"></span><span id="page-18-1"></span><span id="page-18-0"></span>We set respectively in lines [11](#page-18-2) and [12,](#page-18-3) the Robin and the Neumann boundary conditions by using SETROBIN member function of BVP class.

#### 3.1.3 3D Poisson BVP with mixed boundary conditions

Let  $\Omega$  be the unit cube with the associated mesh obtain from HYPERCUBE function (see section ?? for explanation and Figure ?? for a mesh sample)

We choose the problem to have exact solution

$$
u_{\text{ex}}(x, y, y) = \cos(4x - 3y + 5z).
$$

So we set  $f = -\Delta u_{\text{ex}}$  i.e.

$$
f(x, y, z) = 50 \cos (4 x - 3 y + 5 z).
$$

On boundary labels 1, 3, 5 we set a Dirichlet boundary conditions :

$$
u = u_{\text{ex}}
$$
, on  $\Gamma^D = \Gamma_1 \cup \Gamma_3 \cup \Gamma_5$ .

On boundary label 2, we choose a Robin boundary condition with  $a^R(x, y) = 1$ . So we have

$$
\frac{\partial u}{\partial n} + a^R u = g^R, \text{ on } \Gamma^R = \Gamma_2 \cup \Gamma_4
$$

with  $g^R(x, y, z) = \cos(4x - 3y + 5z) - 4 \sin(4x - 3y + 5z)$ , on  $\Gamma_2$  and  $g^R(x, y, z) = \cos(4x - 3y + 5z) +$  $3 \sin (4 x - 3 y + 5 z)$ , on  $\Gamma_4$ .

On boundary label 6, we choose a Newmann boundary condition. So we have

$$
\frac{\partial u}{\partial n} = g^N, \text{ on } \Gamma^N = \Gamma_6
$$

with  $g^N = -5 \sin (4 x - 3 y + 5 z)$ . this can be also written in the form of a Robin condition with  $aR = 0$ on  $\Gamma_6$ .

So this problem can be written as the scalar BVP [5](#page-19-0)

<span id="page-19-0"></span>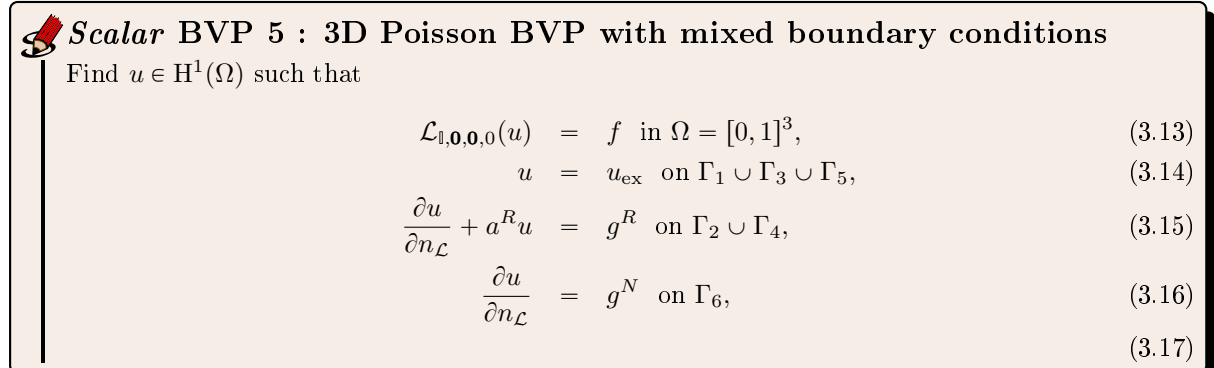

In Listing [16,](#page-20-1) we give the complete code to solve this problem with FC-VFEMP<sub>1</sub> toolbox.

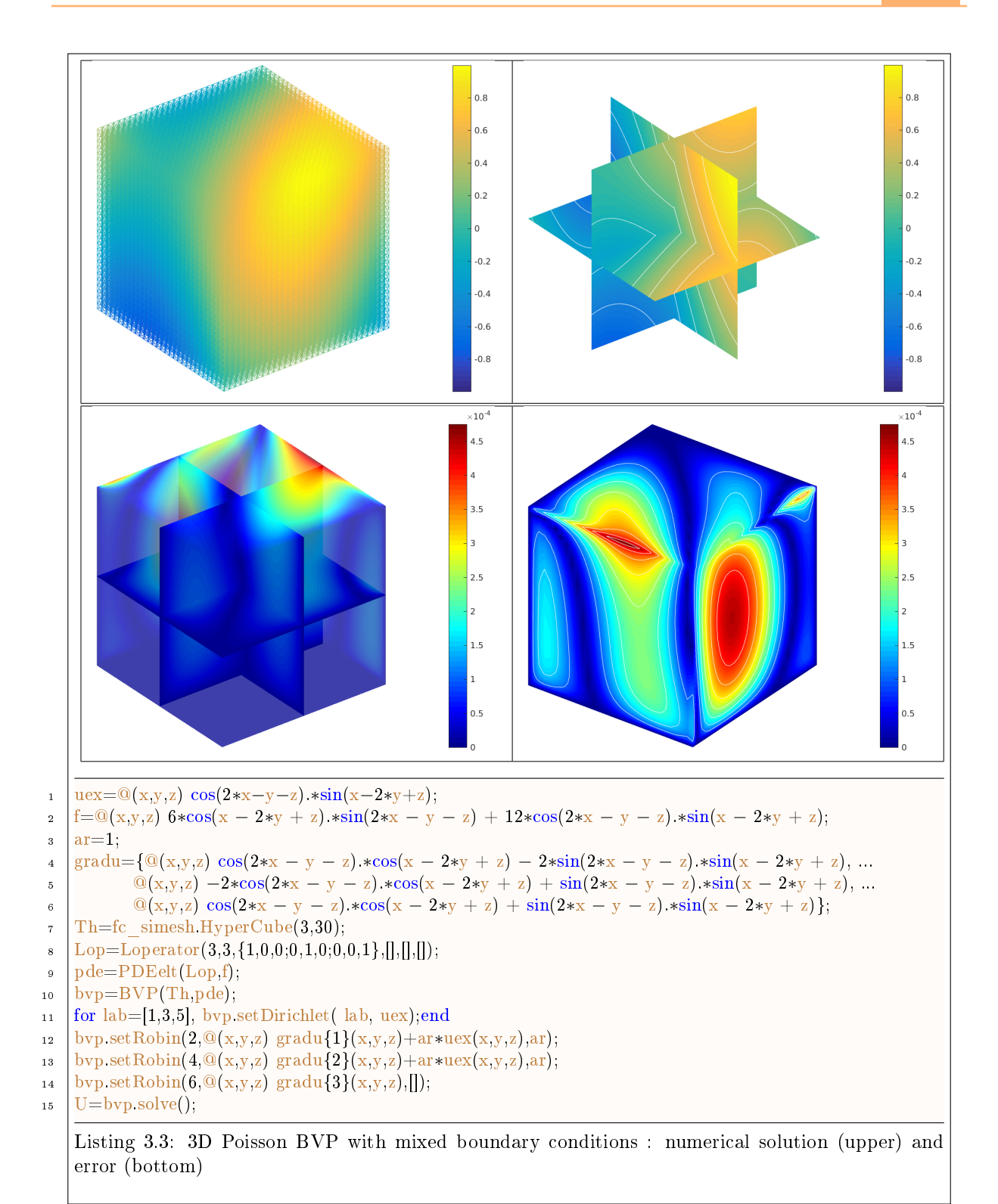

#### <span id="page-20-1"></span>3.1.4 1D BVP : just for fun

<span id="page-20-0"></span>Let  $\Omega$  be the interval  $[a, b]$  we want to solve the following PDE

$$
-u''(x) + c(x)u(x) = f(x) \quad \forall x \in ]a, b[
$$

with the Dirichlet boundary condition  $u(a) = 0$  and the homgeneous Neumann boundary condition on b

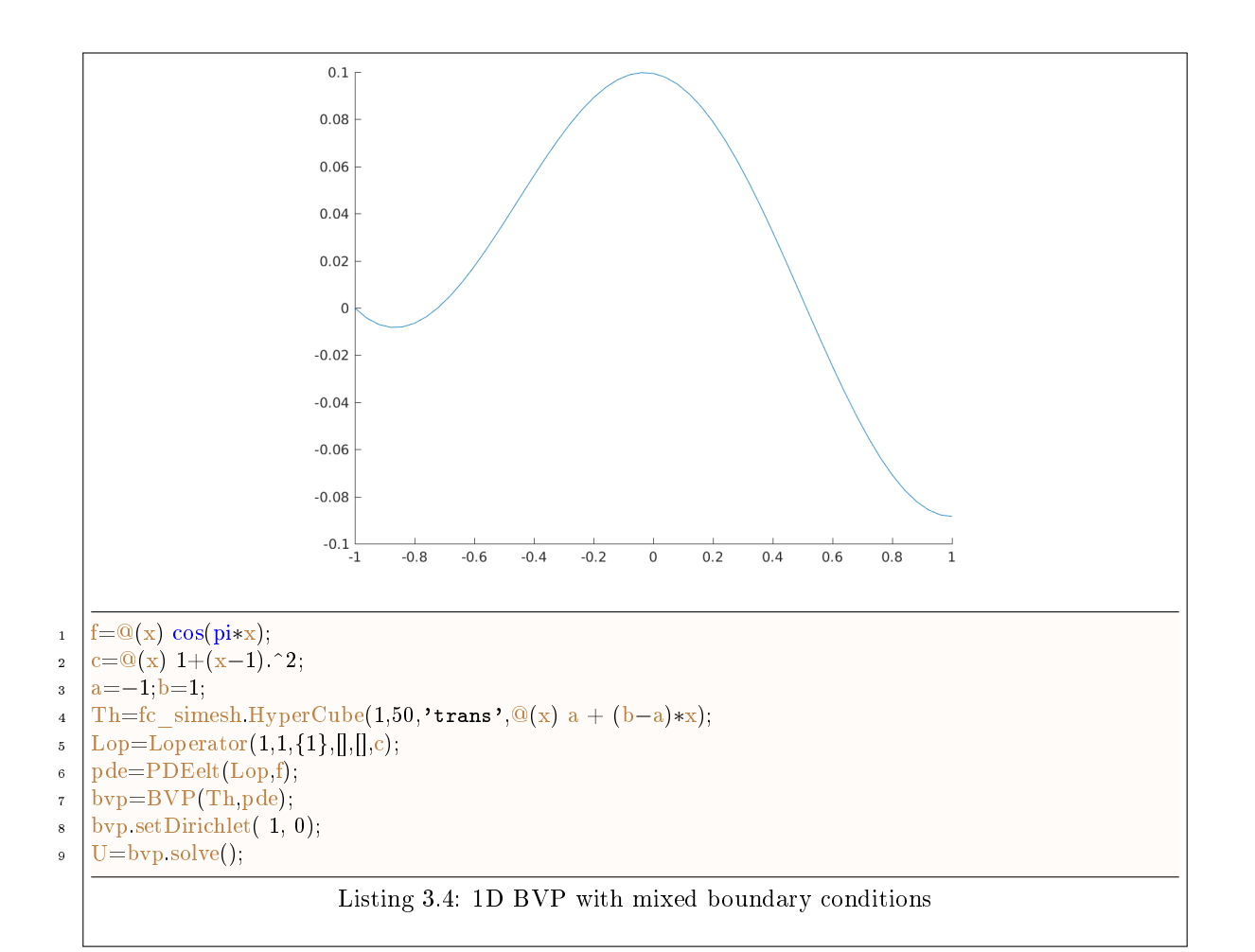

### <span id="page-21-0"></span>3.2 Stationary convection-diffusion problem

#### <span id="page-21-2"></span>3.2.1 Stationary convection-diffusion problem in 2D

<span id="page-21-1"></span>The 2D problem to solve is the following

 $\partial \hat{\mathcal{C}}$  Usual BVP 3 : 2D stationary convection-diffusion problem Find  $u \in H^1(\Omega)$  such that  $-\operatorname{div}(\alpha \nabla u) + \langle \mathbf{V}, \nabla u \rangle + \beta u =$ f in  $\Omega \subset \mathbb{R}^2$ .  $(3.18)$  $u = 4$  on  $\Gamma_2$ , (3.19)  $u = -4 \text{ on } \Gamma_4,$  (3.20)  $u = 0$  on  $\Gamma_{20} \cup \Gamma_{21}$ , (3.21)  $\partial u$  $\overline{\partial n}$ 0 on  $\Gamma_1 \cup \Gamma_3 \cup \Gamma_{10}$  (3.22)

where  $\Omega$  and its boundaries are given in Figure ??. This problem is well posed if  $\alpha(\mathbf{x}) > 0$  and  $\beta(\boldsymbol{x}) \geqslant 0.$ 

We choose  $\alpha$ ,  $V$ ,  $\beta$  and  $f$  in  $\Omega$  as :

$$
\alpha(\mathbf{x}) = 0.1 + (x_1 - 0.5)^2,
$$
  
\n
$$
\mathbf{V}(\mathbf{x}) = (-10x_2, 10x_1)^t,
$$
  
\n
$$
\beta(\mathbf{x}) = 0.01,
$$
  
\n
$$
f(\mathbf{x}) = -200 \exp(-10((x_1 - 0.75)^2 + x_2^2)).
$$

20

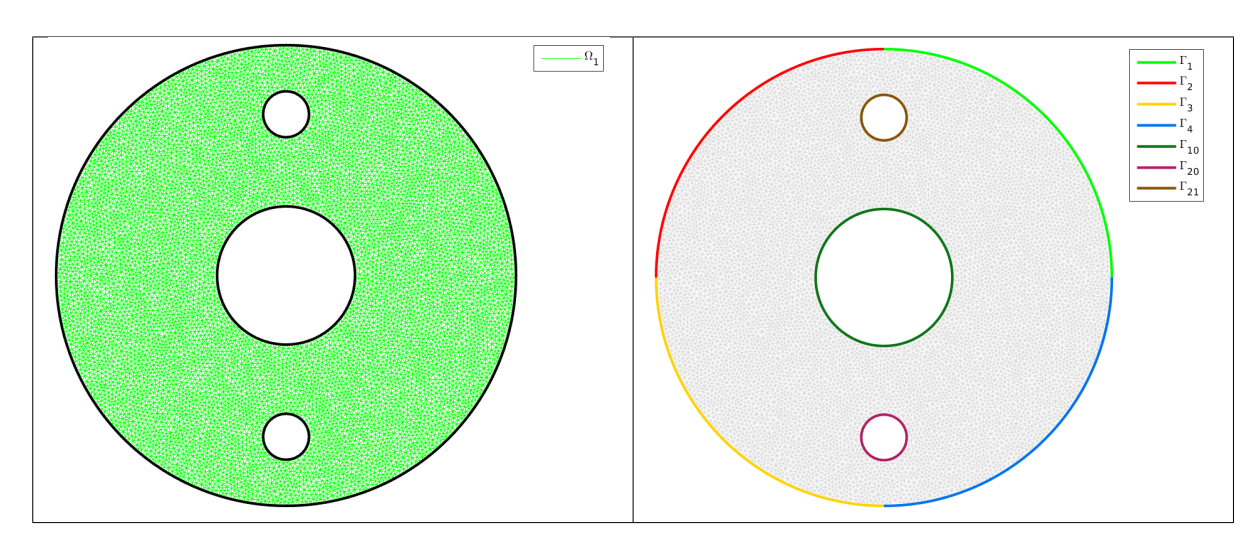

Figure 3.2: 2D stationary convection-diffusion BVP : mesh (left) and boundaries (right)

The problem  $(3.18)$ - $(3.22)$  can be equivalently expressed as the scalar BVP  $(1.2)$ - $(1.4)$ :

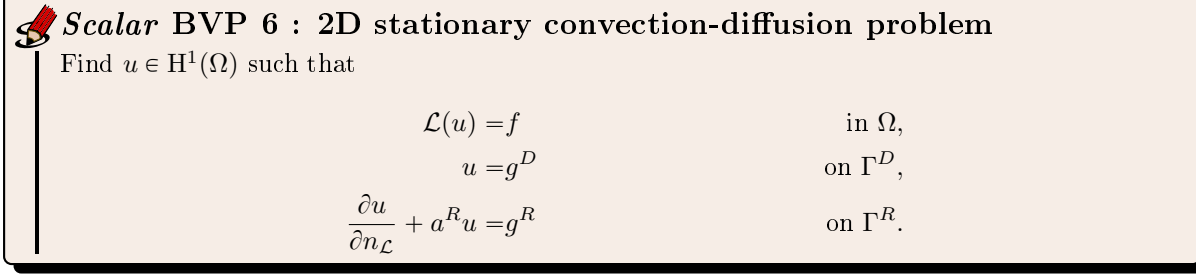

where

 $\blacktriangleright$   $\mathcal{L} := \mathcal{L}_{\alpha\mathbb{I},0,V,\beta}$ , and then the conormal derivative of u is given by

$$
\frac{\partial u}{\partial n_{\mathcal{L}}}:=\langle \mathbb{A} \, \boldsymbol{\nabla} \, u, \boldsymbol{n} \rangle - \langle \boldsymbol{b} u, \boldsymbol{n} \rangle = \alpha \frac{\partial u}{\partial n}.
$$

- $\Gamma^D = \Gamma_2 \cup \Gamma_4 \cup \Gamma_{20} \cup \Gamma_{21}$  and  $\Gamma^R = \Gamma_1 \cup \Gamma_3 \cup \Gamma_{10}$
- $g^D := 4$  on  $\Gamma_2$ , and  $g^D := -4$  on  $\Gamma_4$  and  $g^D := 0$  on  $\Gamma_{20} \cup \Gamma_{21}$
- $a^R = g^R := 0$  on  $\Gamma^R$ .

The algorithm using the toolbox for solving  $(3.18)-(3.22)$  $(3.18)-(3.22)$  $(3.18)-(3.22)$  is the following:

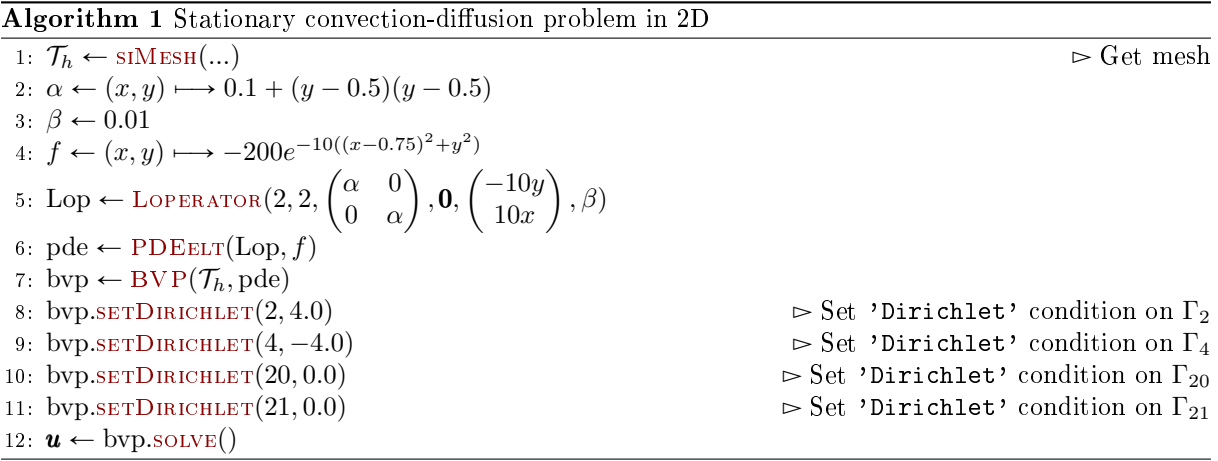

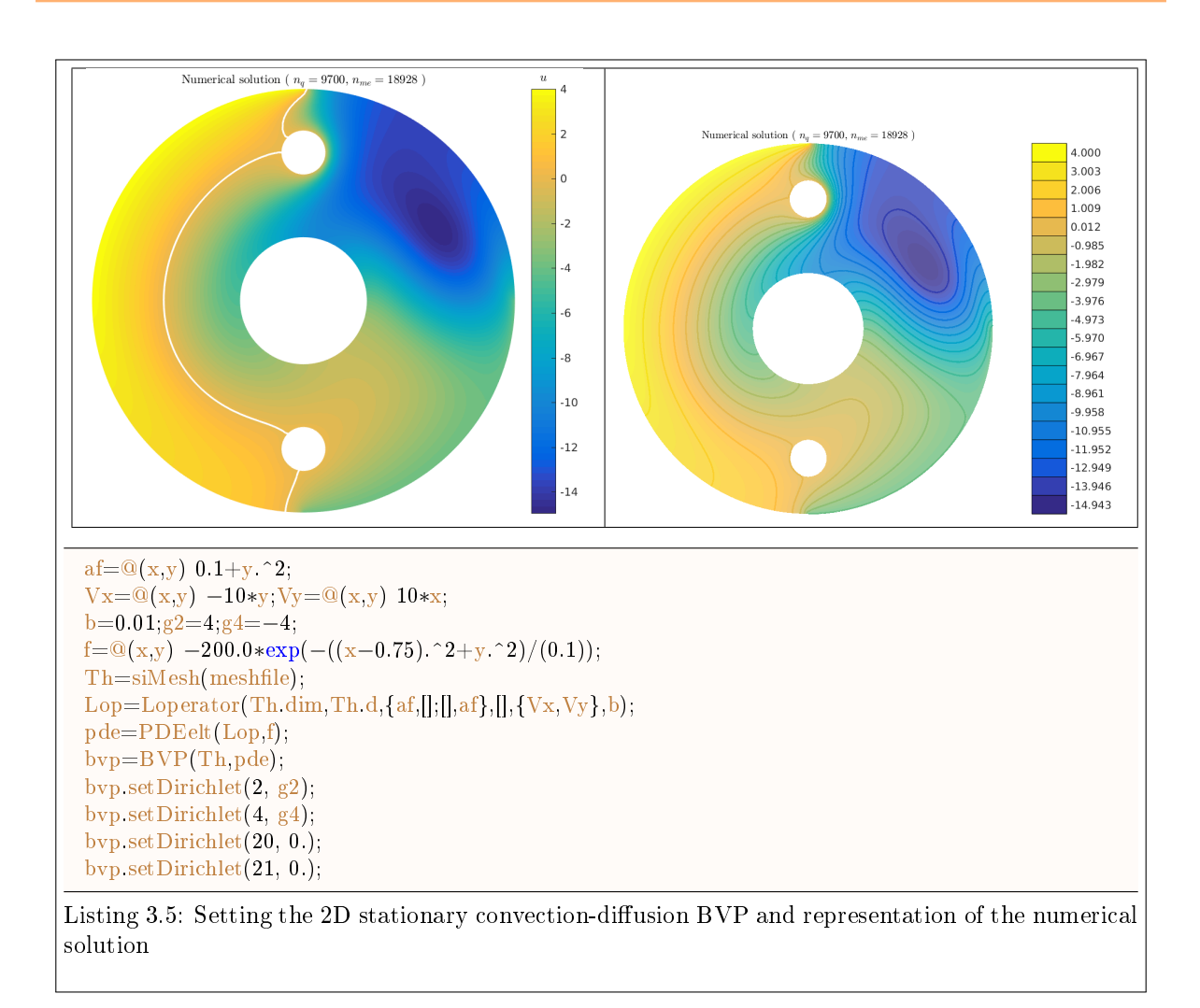

<span id="page-23-0"></span>The numerical solution for a given mesh is shown on figures of Listing ??

#### 3.2.2 Stationary convection-diffusion problem in 3D

Let  $A = (x_A, y_A) \in \mathbb{R}^2$  and  $\mathcal{C}_A^r([z_{min}, z_{max}])$  be the right circular cylinder along  $z$ -axis  $(z \in [z_{min}, z_{max}])$ with bases the circles of radius r and center  $(x_A, y_A, z_{min})$  and  $(x_A, y_A, z_{max})$ .

Let  $\Omega$  be the cylinder defined by

$$
\Omega = \mathcal{C}^1_{(0,0)}([0,3]) \backslash \{ \mathcal{C}^{0.3}_{(0,0)}([0,3]) \cup \mathcal{C}^{0.1}_{(0,-0.7)}([0,3]) \cup \mathcal{C}^{0.1}_{(0,0.7)}([0,3]) \}.
$$

We respectively denote by  $\Gamma_{1000}$  and  $\Gamma_{1001}$  the  $z = 0$  and  $z = 3$  bases of  $\Omega$ .

 $\Gamma_1$ ,  $\Gamma_{10}$ ,  $\Gamma_{20}$  and  $\Gamma_{21}$  are respectively the curved surfaces of cylinders  $\mathcal{C}^1_{(0,0)}([0,3])$ ,  $\mathcal{C}^{0.3}_{(0,0)}([0,3])$ ,  $\mathcal{C}_{(0,-0.7)}^{0.1}([0,3])$  and  $\mathcal{C}_{(0,0.7)}^{0.1}([0,3])$ .

The domain  $\Omega$  and its boundaries are represented in Figure ??.

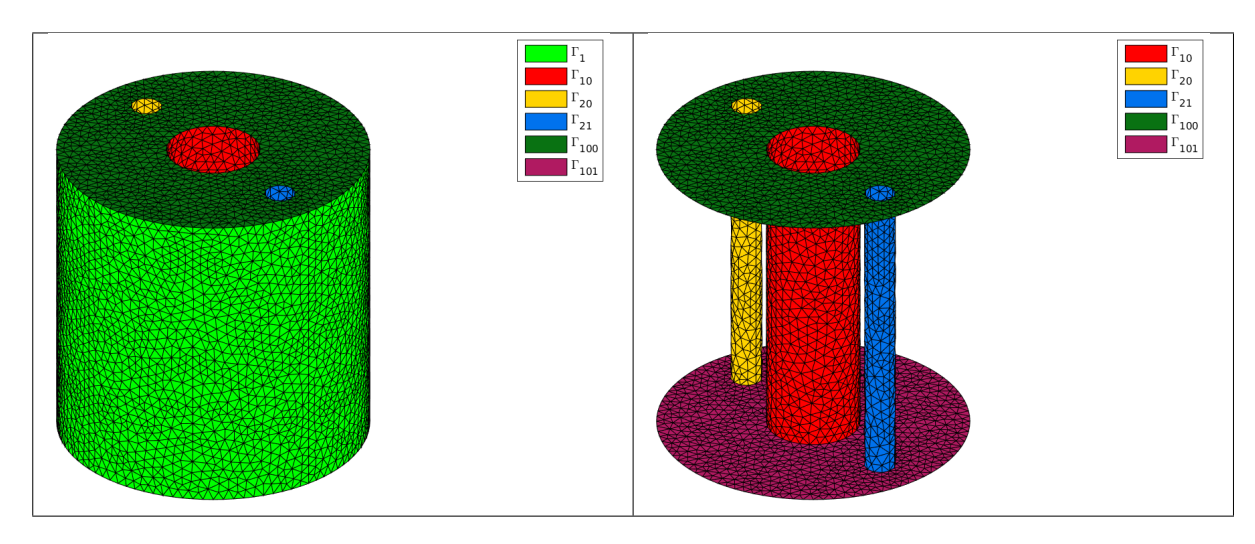

Figure 3.3: 3D stationary convection-diffusion BVP : all boundaries (left) and boundaries without  $\Gamma_1$ (right)

<span id="page-24-0"></span>The 3D problem to solve is the following

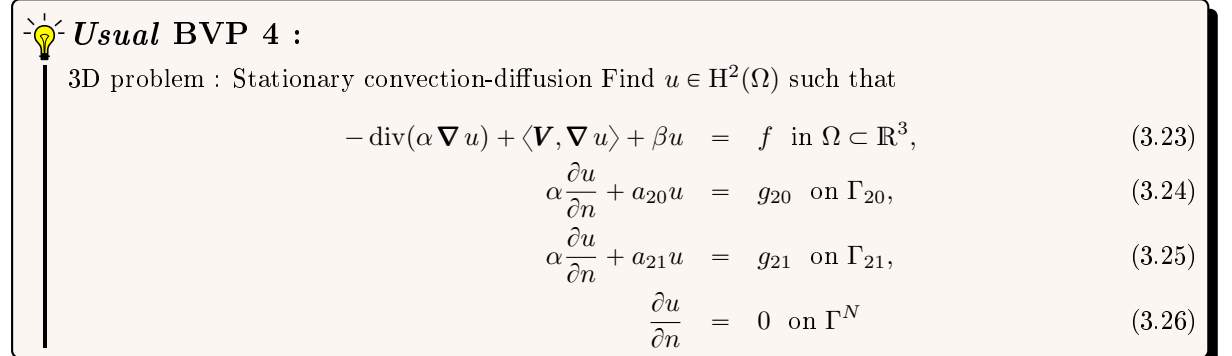

where  $\Gamma^{N} = \Gamma_1 \cup \Gamma_{10} \cup \Gamma_{1000} \cup \Gamma_{1001}$ . This problem is well posed if  $\alpha(\mathbf{x}) > 0$  and  $\beta(\mathbf{x}) \geq 0$ . We choose  $a_{20}=a_{21}=1,\,g_{21}=-g_{20}=0.05$   $\beta=0.01$  and :

$$
\alpha(\mathbf{x}) = 0.7 + \mathbf{x}_3/10,
$$
  
\n
$$
\mathbf{V}(\mathbf{x}) = (-10x_2, 10x_1, 10x_3)^t,
$$
  
\n
$$
f(\mathbf{x}) = -800 \exp(-10((x_1 - 0.65)^2 + x_2^2 + (x_3 - 0.5)^2))
$$
  
\n+800 \exp(-10((x\_1 + 0.65)^2 + x\_2^2 + (x\_3 - 0.5)^2)).

The problem  $(3.23)-(3.26)$  $(3.23)-(3.26)$  $(3.23)-(3.26)$  can be equivalently expressed as the scalar BVP  $(1.2)-(1.4)$  $(1.2)-(1.4)$  $(1.2)-(1.4)$ :

Scalar BVP 7 :

3D stationary convection-diffusion problem as a *scalar* BVP Find  $u \in H^2(\Omega)$  such that

$$
\mathcal{L}(u) = f \qquad \text{in } \Omega,
$$
  

$$
\frac{\partial u}{\partial n_{\mathcal{L}}} + a^{R} u = g^{R} \qquad \text{on } \Gamma^{R}.
$$

where

 $\mathcal{L} := \mathcal{L}_{\alpha\mathbb{I},\mathbf{0},\mathbf{V},\beta}$ , and then the conormal derivative of u is given by

$$
\frac{\partial u}{\partial n_{\mathcal{L}}}:=\left\langle \mathbb{A} \, \boldsymbol{\nabla} \, u, \boldsymbol{n} \right\rangle - \left\langle \boldsymbol{b} u, \boldsymbol{n} \right\rangle = \alpha \frac{\partial u}{\partial n}.
$$

•  $\Gamma^R = \Gamma_1 \cup \Gamma_{10} \cup \Gamma_{20} \cup \Gamma_{21} \cup \Gamma_{1000} \cup \Gamma_{1001}$  (and  $\Gamma^D = \emptyset$ )

 $\bullet$ 

$$
a^{R} = \begin{cases} 0 & \text{on } \Gamma_{1} \cup \Gamma_{10} \cup \Gamma_{1000} \cup \Gamma_{1001} \\ 1 & \text{on } \Gamma_{20} \cup \Gamma_{21} \end{cases}
$$

$$
g^{R} = \begin{cases} 0 & \text{on } \Gamma_{1} \cup \Gamma_{10} \cup \Gamma_{1000} \cup \Gamma_{1001} \\ 0.05 & \text{on } \Gamma_{21}, \\ -0.05 & \text{on } \Gamma_{20} \end{cases}
$$

We give respectively in Listing [11](#page-25-1) the corresponding Matlab codes and the numerical solution for a more refined mesh.

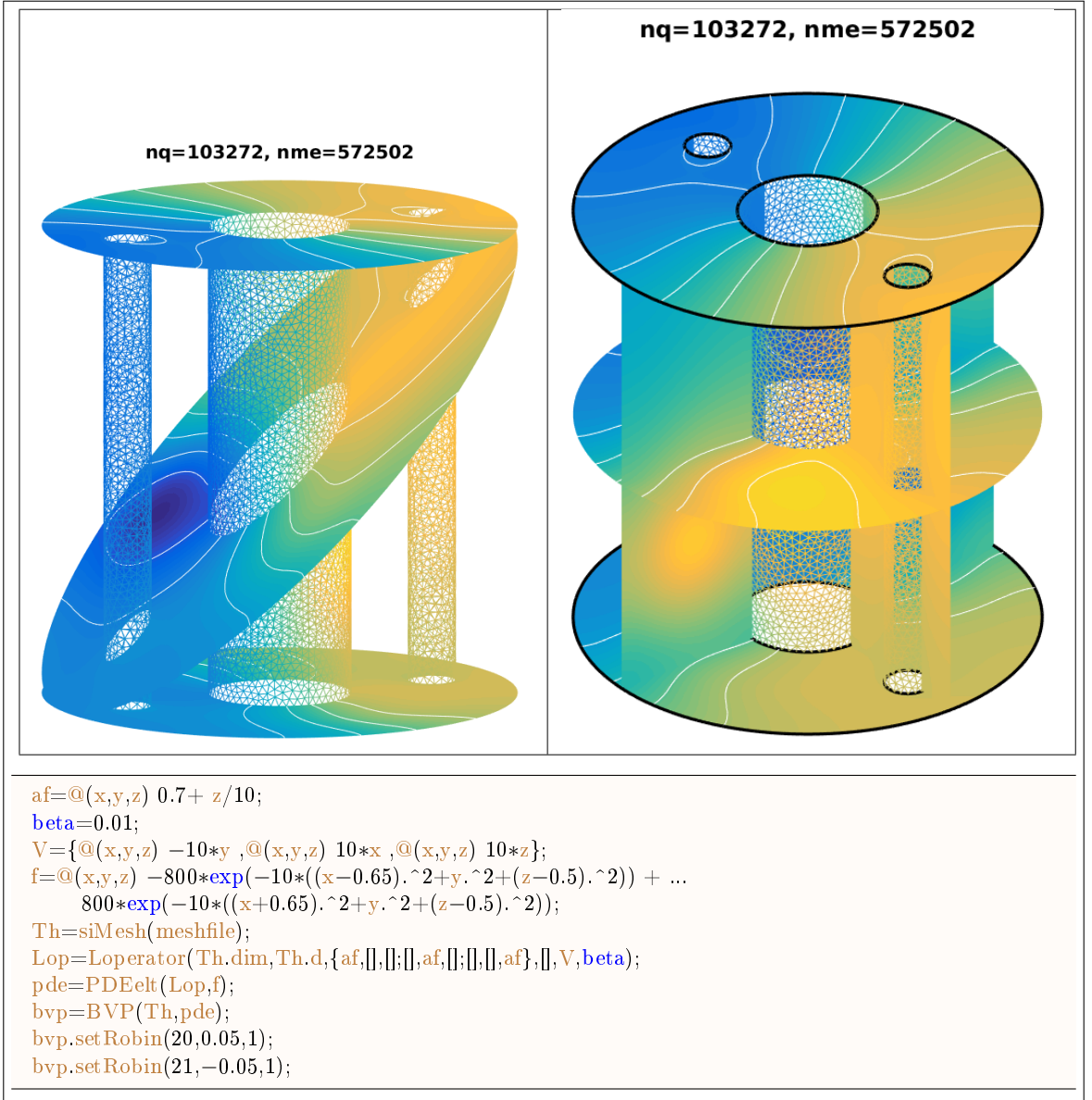

<span id="page-25-1"></span>Listing 3.6: Setting the 3D stationary convection-diffusion BVP and representation of the numerical solution

#### <span id="page-25-0"></span>3.3 2D electrostatic BVPs

In this sample, we shall discuss electrostatic solutions for current flow in resistive media. Consider a region  $\Omega$  of contiguous solid and/or liquid conductors. Let  $\bm{j}$  be the current density in  $A/m^2.$  It's satisfy

$$
\operatorname{div} \mathbf{j} = 0, \quad \text{in } \Omega. \tag{3.27}
$$

$$
\mathbf{j} = \sigma \mathbf{E}, \quad \text{in } \Omega. \tag{3.28}
$$

where  $\sigma$  is the local electrical conductivity and **E** the local electric field.

The electric field can be written as a gradient of a scalar potential

$$
E = -\nabla \varphi, \quad \text{in } \Omega. \tag{3.29}
$$

Combining all these equations leads to Laplace's equation

$$
\operatorname{div}(\sigma \nabla \varphi) = 0 \tag{3.30}
$$

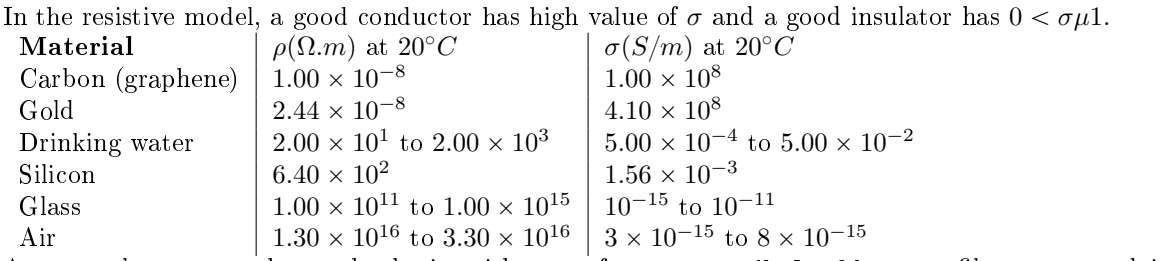

As example, we use the mesh obtain with gmsh from square4holes6dom.geo file represented in Figure [3.4](#page-26-0)

<span id="page-26-0"></span>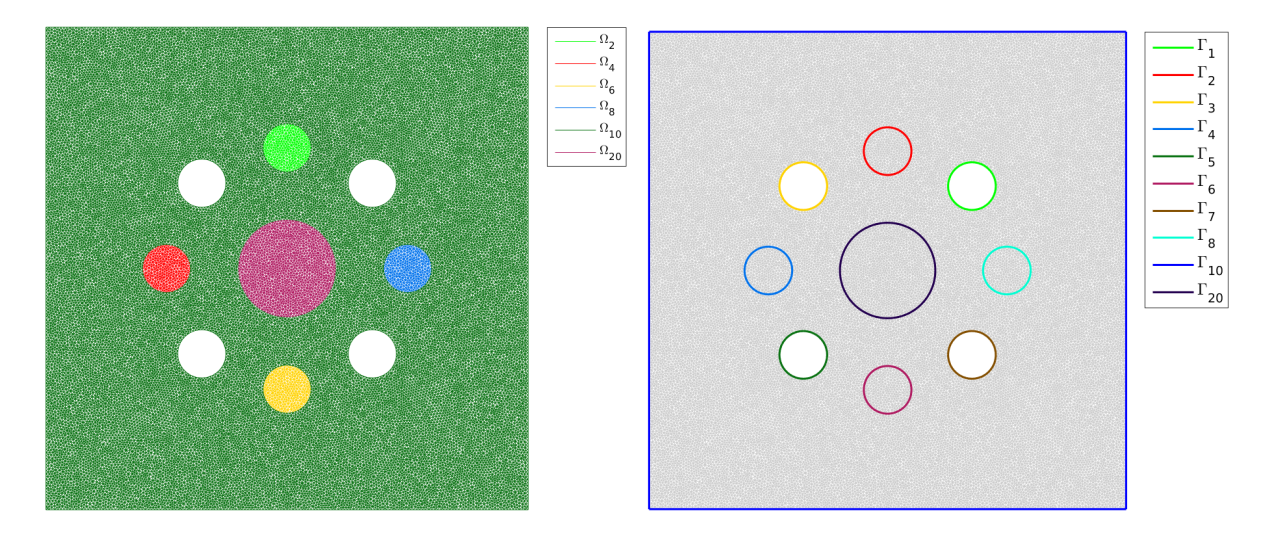

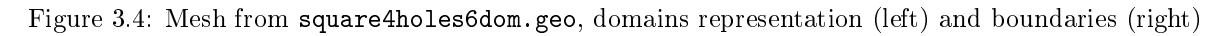

We have two resistive medias

$$
\Omega_a = \Omega_{10} \quad \text{and} \quad \Omega_b = \Omega_{20} \cup \Omega_2 \cup \Omega_4 \cup \Omega_6 \cup \Omega_8.
$$

In  $\Omega_a$  and  $\Omega_b$  the local electrical conductivity are respectively given by

<span id="page-26-2"></span><span id="page-26-1"></span>
$$
\sigma = \begin{cases}\n\sigma_a = 10^4, & \text{in } \Omega_a \\
\sigma_b = 10^{-4} & \text{in } \Omega_a\n\end{cases}
$$

We solve the following BVP

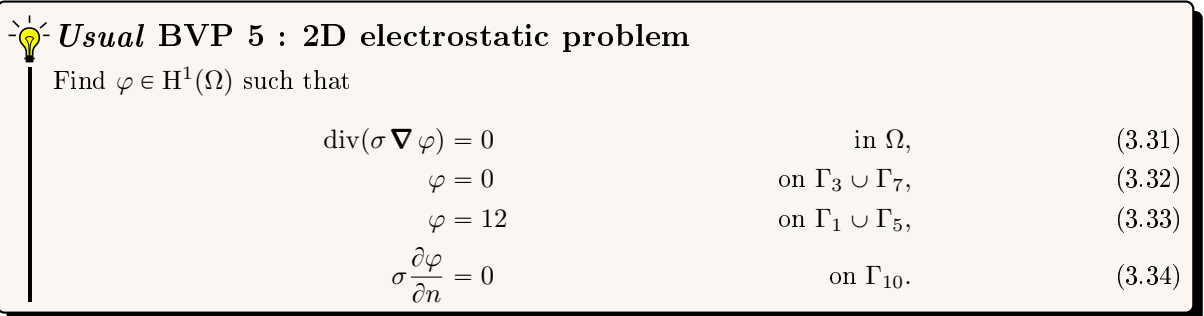

The problem  $(3.31)-(3.34)$  $(3.31)-(3.34)$  $(3.31)-(3.34)$  can be equivalently expressed as the scalar BVP  $(1.2)-(1.4)$  $(1.2)-(1.4)$  $(1.2)-(1.4)$ :

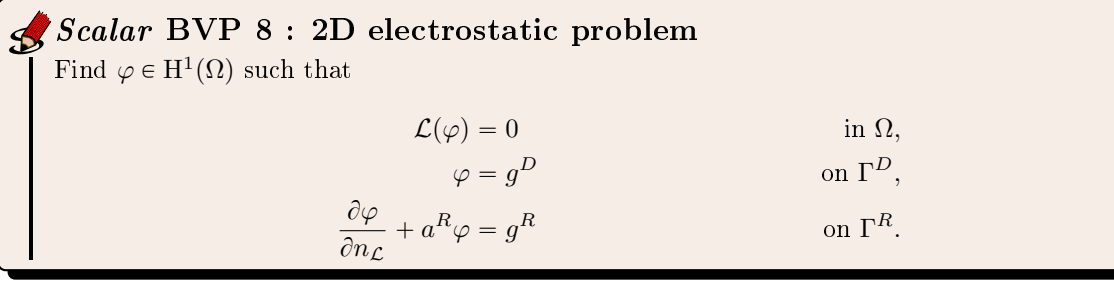

where

 $\blacktriangleright$   $\mathcal{L} := \mathcal{L}_{\sigma\mathbb{I},\mathbf{0},\mathbf{V},\beta}$ , and then the conormal derivative of  $\varphi$  is given by

$$
\frac{\partial \varphi}{\partial n_{\mathcal{L}}} := \langle \mathbb{A} \, \nabla \, \varphi, \mathbf{n} \rangle - \langle \mathbf{b} \varphi, \mathbf{n} \rangle = \sigma \frac{\partial \varphi}{\partial n}.
$$

- $\bullet$   $\Gamma^D=\Gamma_1\cup\Gamma_3\cup\Gamma_5\cup\Gamma_7$  and  $\Gamma^R=\Gamma_{10}$ . The other borders should not be used to specify boundary conditions: they do not intervene in the variational formulation and in the physical problem!
- $g^D := 0$  on  $\Gamma_3 \cup \Gamma_7$ , and  $g^D := 12$  on  $\Gamma_1 \cup \Gamma_5$ .
- $a^R = g^R := 0$  on  $\Gamma^R$ .

To write this problem properly with FC-VFEMP<sub>1</sub> toolbox, we split [\(3.31\)](#page-26-1) in two parts

$$
\operatorname{div}(\sigma_a \nabla \varphi) = 0
$$
\n
$$
\operatorname{div}(\sigma_b \nabla \varphi) = 0
$$
\n
$$
\operatorname{in} \Omega_b
$$

<span id="page-27-0"></span>and we set these PDEs on each domains. This is done in Matlab Listing [3.7.](#page-27-0)

#### Listing 3.7: Setting the 2D electrostatic BVP, Matlab code

 $Th=siMesh(meshfile,'dim',2,'format','gmsh');$  $\text{Lop}=\text{Loperator}(\text{dim},\text{d},\{\text{sigma2},0;0,\text{sigma2}\},[],[],[],$ pde=PDEelt(Lop); bvp=BVP(Th,pde); Lop=Loperator(dim,d, $\{sigma1,0;0,sigma1\}$ ,[],[],[]); pde=PDEelt(Lop); bvp.setPDE(2,10,pde); bvp.setDirichlet( 1, 12); bvp.setDirichlet( 3, 0); bvp.setDirichlet( 5, 12); bvp.setDirichlet( 7, 0);

We show in Figures [3.5](#page-27-1) and [3.6](#page-28-0) respectively the potential  $\varphi$  and the norm of the electric field **E**.

<span id="page-27-1"></span>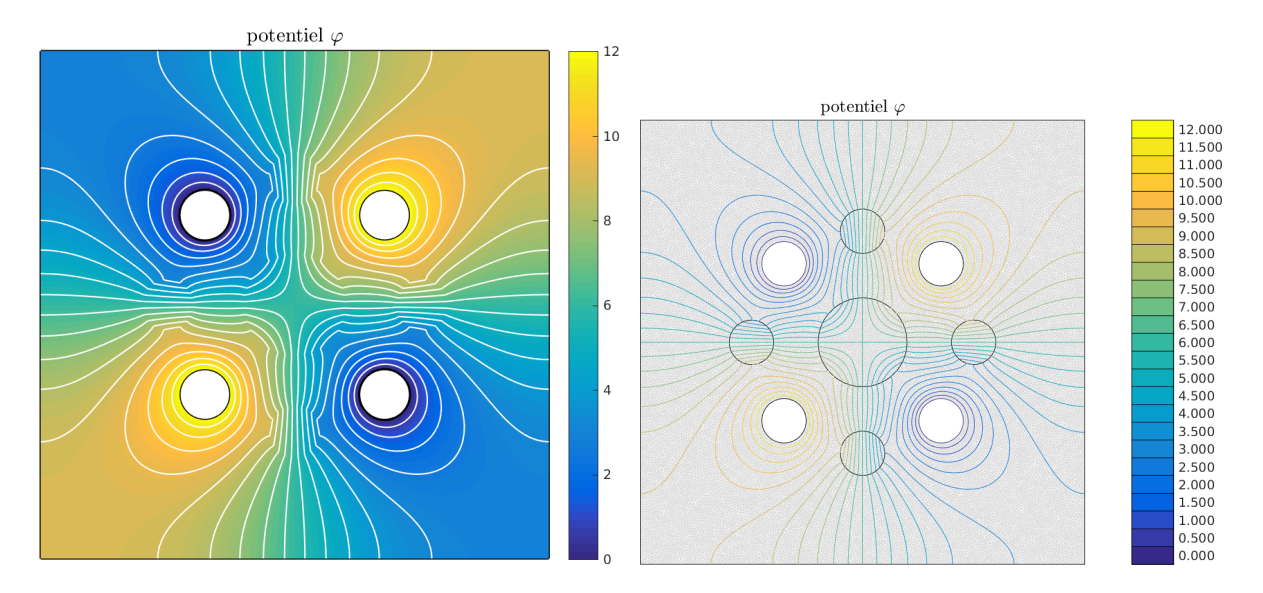

Figure 3.5: Test 1, potential  $\varphi$ 

<span id="page-28-0"></span>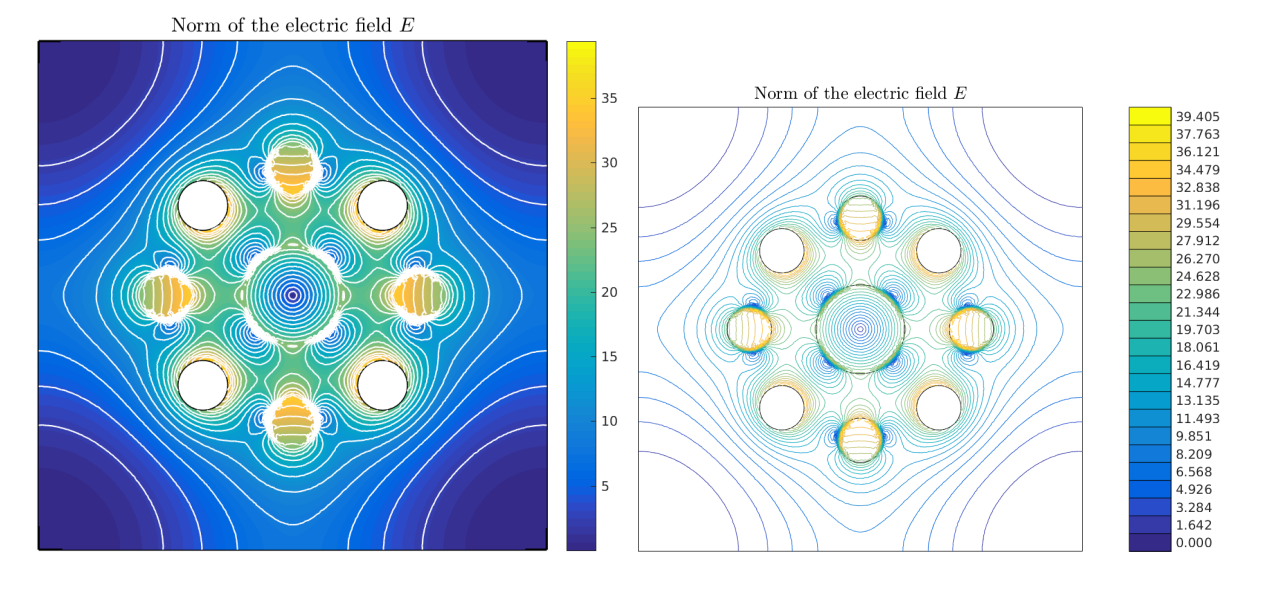

Figure 3.6: Test 1, norm of the electrical field  $\boldsymbol{E}$ 

## Chapter 4

## <span id="page-29-0"></span>Vector boundary value problems

,

#### <span id="page-29-1"></span>4.1 Elasticity problem

**4.1.1** General case  $(d = 2, 3)$ 

<span id="page-29-2"></span>We consider here Hooke's law in linear elasticity, under small strain hypothesis (see for example [\[3\]](#page-44-3)).

For a sufficiently regular vector field  $\bm{u}=(u_1,\ldots,u_d):\Omega\to\mathbb{R}^d,$  we define the linearized strain tensor  $\epsilon$  by

$$
\underline{\epsilon}(\pmb{u}) = \frac{1}{2}\left(\pmb{\nabla}(\pmb{u}) + \pmb{\nabla}^t(\pmb{u})\right).
$$

We set  $\underline{\epsilon} = (\epsilon_{11}, \epsilon_{22}, 2\epsilon_{12})^t$  in 2d and  $\underline{\epsilon} = (\epsilon_{11}, \epsilon_{22}, \epsilon_{33}, 2\epsilon_{12}, 2\epsilon_{23}, 2\epsilon_{13})^t$  in 3d, with  $\epsilon_{ij}(\boldsymbol{u}) = \frac{1}{2} \left( \frac{\partial u_i}{\partial x_j} + \frac{\partial u_j}{\partial x_i} \right)$  $\frac{\partial u_j}{\partial x_i}$ . Then the Hooke's law writes

 $\underline{\sigma} = \mathbb{C}\underline{\epsilon},$ 

where  $\underline{\sigma}$  is the elastic stress tensor and  $\mathbb C$  the elasticity tensor.

The material is supposed to be isotropic. Thus the elasticity tensor  $\mathbb C$  is only defined by the Lamé parameters  $\lambda$  and  $\mu$ , which satisfy  $\lambda + \mu > 0$ . We also set  $\gamma = 2 \mu + \lambda$ . For  $d = 2$  or  $d = 3$ ,  $\mathbb{C}$  is given by

$$
\mathbb{C} = \begin{pmatrix} \lambda \mathbb{1}_2 + 2\mu \mathbb{I}_2 & 0 \\ 0 & \mu \end{pmatrix}_{3 \times 3} \quad \text{or} \quad \mathbb{C} = \begin{pmatrix} \lambda \mathbb{1}_3 + 2\mu \mathbb{I}_3 & 0 \\ 0 & \mu \mathbb{I}_3 \end{pmatrix}_{6 \times 6}
$$

respectively, where  $\mathbb{1}_d$  is a d-by-d matrix of ones, and  $\mathbb{1}_d$  the d-by-d identity matrix. For dimension  $d = 2$  or  $d = 3$ , we have:

<span id="page-29-3"></span> $\sigma_{\alpha\beta}(u) = 2 \mu \epsilon_{\alpha\beta}(u) + \lambda \text{tr}(\epsilon(u)) \delta_{\alpha\beta} \quad \forall \alpha, \beta \in [1, d]$ 

The problem to solve is the following

#### $\gamma$ - Usual vector BVP 2 : Elasticity problem Find  $\boldsymbol{u} = \mathrm{H}^2(\Omega)^d$  such that  $-\operatorname{div}(\pmb{\sigma}(\pmb{u})) = \pmb{f}, \ \ \text{in} \ \Omega \subset \mathbb{R}^d$  $(4.1)$  $\sigma(\mathbf{u}).\mathbf{n} = \mathbf{0}$  on  $\Gamma^R$ ,  $R,$  (4.2)  $u = 0$  on  $\Gamma^D$ .  $D.$  (4.3)

Now, with the following lemma, we obtain that this problem can be rewritten as the vector BVP

defined by  $(1.14)$  to  $(1.16)$ .

#### Lemme 4.1

Let  $\mathcal H$  be the d-by-d matrix of the second order linear differential operators defined in [\(1.10\)](#page-6-5) where  $\mathcal{H}_{\alpha,\beta} = \mathcal{L}_{\mathbb{A}^{\alpha,\beta},\mathbf{0},\mathbf{0},0}$ ,  $\forall (\alpha,\beta) \in [\![1,d]\!]^2$ , with

$$
(\mathbb{A}^{\alpha,\beta})_{k,l} = \mu \delta_{\alpha\beta} \delta_{kl} + \mu \delta_{k\beta} \delta_{l\alpha} + \lambda \delta_{k\alpha} \delta_{l\beta}, \ \forall (k,l) \in [\![1,d]\!]^2. \tag{4.4}
$$

then

$$
\mathcal{H}(\boldsymbol{u}) = -\operatorname{div} \boldsymbol{\sigma}(\boldsymbol{u})\tag{4.5}
$$

and,  $\forall \alpha \in [1, d],$ 

$$
\frac{\partial \boldsymbol{u}}{\partial n_{\mathcal{H}_{\alpha}}} = (\boldsymbol{\sigma}(\boldsymbol{u}).\boldsymbol{n})_{\alpha}.
$$
\n(4.6)

The proof is given in appendix ??. So we obtain

Vector BVP 3 : Elasticity problem with  $H$  operator in dimension  $d = 2$ or  $d = 3$ Let  $\mathcal H$  be the d-by-d matrix of the second order linear differential operators defined in [\(1.10\)](#page-6-5) where  $\forall (\alpha, \beta) \in [\![1, d]\!]^2$ ,  $\mathcal{H}_{\alpha, \beta} = \mathcal{L}_{\mathbb{A}^{\alpha, \beta}, \mathbf{0}, \mathbf{0}, 0}$ , with • for  $d = 2$ ,  $\mathbb{A}^{1,1} = \begin{pmatrix} \gamma & 0 \\ 0 & \cdots \end{pmatrix}$  $0 \mu$ ˙  $, A^{1,2} =$ ˆ  $0 \lambda$  $\mu$  0  $, \ \mathbb{A}^{2,1} =$  $0 \mu$  $\lambda$  0 ˙  $, A^{2,2} =$ ˆ  $\mu$  0  $0 \gamma$ • for  $d = 3$  $\mathbb{A}^{1,1} =$ ¨  $\gamma$  0 0  $0 \mu 0$  $0 \quad 0 \quad \mu$ ˛  $\Big\}, \quad \mathbb{A}^{1,2} = \Big\}$  $0 \lambda 0$  $\mu$  0 0 0 0 0 ˛  $\Big\}, \quad \mathbb{A}^{1,3} = \Big\}$  $0 \quad 0 \quad \lambda$ 0 0 0  $\mu$  0 0 ˛ <sup>1</sup>  $\mathbb{A}^{2,1} =$  $\sqrt{2}$  $\overline{1}$  $0 \mu 0$ λ 0 0 0 0 0  $\int$  $\Big\}, \quad \mathbb{A}^{2,2} =$  $\sqrt{ }$  $\overline{1}$  $\mu$  0 0  $0 \gamma 0$  $0 \quad 0 \quad \mu$  $\overline{U}$  $\Big\}, \quad \mathbb{A}^{2,3} =$  $\sqrt{2}$  $\overline{1}$ 0 0 0  $0 \quad 0 \quad \lambda$  $0 \mu 0$  $\overline{ }$  $\cdot$ ,  $A^{3,1} =$  $\sqrt{2}$  $\overline{1}$  $0 \quad 0 \quad \mu$ 0 0 0  $\lambda$  0 0  $\overline{ }$  $\Big\}, \quad \mathbb{A}^{3,2} =$  $\sqrt{2}$  $\overline{1}$ 0 0 0  $0 \quad 0 \quad \mu$  $0 \lambda 0$  $\overline{\ }$  $\Big\}, \quad \mathbb{A}^{3,3} =$ ¨  $\overline{1}$  $\mu$  0 0  $0 \mu 0$  $0 \quad 0 \quad \gamma$ ˛ '. The elasticity problem  $(4.1)$  to  $(4.3)$  can be rewritten as : Find  $\boldsymbol{u} = (\boldsymbol{u}_1, \dots, \boldsymbol{u}_d) \in (\mathrm{H}^2(\Omega))^d$  such that  $\mathcal{H}(\boldsymbol{u}) = \boldsymbol{f},$  (4.7)  $\partial u$  $\partial n_{\mathcal{H}_{\alpha}}$  $=0,$  on  $\Gamma_\alpha^R = \Gamma^R$ ,  $\forall \alpha \in [\![1, d]\!]$  (4.8)  $u_{\alpha} = 0$ ,  $_{\alpha}^{D} = \Gamma^{D}, \ \forall \alpha \in [\![1, d]\!]$ . (4.9)

<span id="page-30-0"></span>4.1.2 2D example

For example, in 2d, we want to solve the elasticity problem [\(4.1\)](#page-29-3) to [\(4.3\)](#page-29-3) where  $\Omega$  and its boundaries are given in Figure [4.1.](#page-31-1)

The material's properties are given by Young's modulus E and Poisson's coefficient  $\nu$ . As we use plane strain hypothesis, Lame's coefficients verify

$$
\mu = \frac{E}{2(1+\nu)}, \quad \lambda = \frac{E \nu}{(1+\nu)(1-2\nu)}, \quad \gamma = 2\mu + \lambda
$$

The material is rubber so that  $E = 21.10^5$ Pa and  $\nu = 0.45$ . We also have  $\boldsymbol{f} = \boldsymbol{x} \mapsto (0, -1)^t$  and we choose  $\Gamma^R = \Gamma^1 \cup \Gamma^2 \cup \Gamma^3, \Gamma^D = \Gamma^4.$ 

We give in Listing [4.1](#page-31-2) the corresponding Matlab codes.

<span id="page-31-1"></span>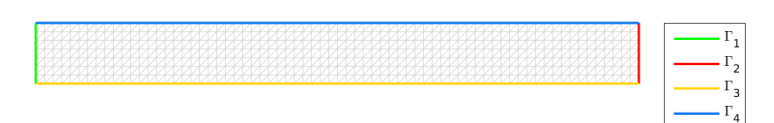

Figure 4.1: Domain and boundaries

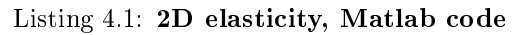

<span id="page-31-2"></span>Th=fc\_simesh.HyperCube(dim,[10∗N,N],'trans',@(q)  $[20 * q(1,:); -1+2 * q(2,:)]$ ; gamma=lambda+2∗mu; Hop=Hoperator(dim,dim,dim);  $Hop. set(1,1,Looperator(dim, \{gamma, [gamma,[],mu\},[],[],[],]));$ Hop.set(1,2,Loperator(dim,dim,{[],lambda;mu,[]},[],[],[])); Hop.set $(2,1,\text{Loperator}(\text{dim},\text{dim},\{[],\text{mu};\text{lambda},[],[],[],[],])$ ; Hop.set(2,2,Loperator(dim,dim,{mu,[];[],gamma},[],[],[]));  $pde = PDEelt(Hop, {0, -1});$ bvp=BVP(Th,pde); bvp.setDirichlet $(1,0,1:2);$ U=bvp.solve('split',true);

One can also use the Matlab function HOPERATOR. STIFFELAS to build the elasticity operator :

Hop=Hoperator.StiffElas(dim,lambda,mu);

<span id="page-31-3"></span>For a given mesh, its displacement scaled by a factor 50 is shown on Figure [4.2](#page-31-3)

Figure 4.2: Mesh displacement scaled by a factor 50 for the 2D elasticity problem

#### 4.1.3 3D example

<span id="page-31-4"></span><span id="page-31-0"></span>Let  $\Omega = [0, 5] \times [0, 1] \times [0, 1] \subset \mathbb{R}^3$ . The boundary of  $\Omega$  is made of six faces and each one has a unique label : 1 to 6 respectively for faces  $x_1 = 0$ ,  $x_1 = 5$ ,  $x_2 = 0$ ,  $x_2 = 1$ ,  $x_3 = 0$  and  $x_3 = 1$ . We represent them in Figure [4.3.](#page-31-4)

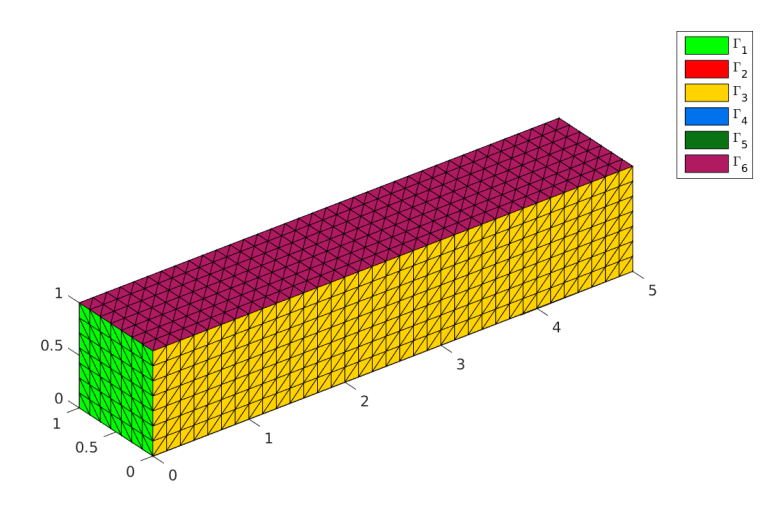

Figure 4.3: Domain and boundaries

We want to solve the elasticity problem [\(4.1\)](#page-29-3) to [\(4.3\)](#page-29-3) with  $\Gamma^D = \Gamma_1$ ,  $\Gamma^N = \bigcup_i^6$  $\int_{i=2}^{6} \Gamma_i$  and  $\boldsymbol{f} = \boldsymbol{x} \mapsto$  $(0, 0, -1)^t$ .

<span id="page-32-3"></span>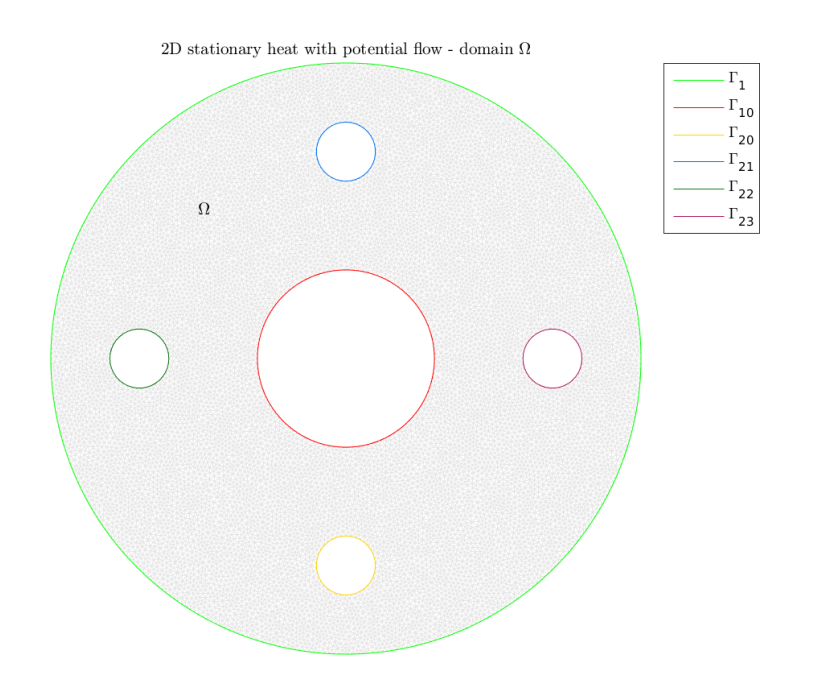

Figure 4.5: Domain and boundaries

We give in Listing [4.2](#page-32-1) the corresponding Matlab code using function HOPERATOR.STIFFELAS.

Listing 4.2: 3D elasticity, Matlab code

<span id="page-32-1"></span>Th=fc\_simesh.HyperCube(dim,[L\*N,N,N],'trans',@(q) [L\*q(1,:);q(2,:);q(3,:)]); Hop=Hoperator(); Hop.opStiElas(dim,lambda,mu);  $pde = PDEelt(Hop, {0,0,-1})$ ; bvp=BVP(Th,pde);  $fprint('2.b_0Solving_03D_0elasticity_0BVP\n')$ 

<span id="page-32-2"></span>The displacement scaled by a factor 2000 for a given mesh is shown on Figure [4.4.](#page-32-2)

![](_page_32_Figure_7.jpeg)

Figure 4.4: Result for the 3D elasticity problem

### <span id="page-32-0"></span> $4.2$  Stationary heat with potential flow in 2D

Let  $\Gamma_1$  be the unit circle,  $\Gamma_{10}$  be the circle with center point  $(0,0)$  and radius 0.3. Let  $\Gamma_{20}$ ,  $\Gamma_{21}$ ,  $\Gamma_{22}$  and  $\Gamma_{23}$ be the circles with radius 0.1 and respectively with center point  $(0, -0.7), (0, 0.7), (-0.7, 0)$  and  $(0.7, 0)$ . The domain  $\Omega \subset \mathbb{R}^2$  is defined as the inner of  $\Gamma_1$  and the outer of all other circles (see Figure [4.5\)](#page-32-3).

The 2D problem to solve is the following

<span id="page-33-2"></span> $\hat{\mathcal{O}}$  Usual BVP 6 : 2D problem : stationary heat with potential flow Find  $u \in H^2(\Omega)$  such that  $-\operatorname{div}(\alpha \nabla u) + \langle \mathbf{V}, \nabla u \rangle + \beta u = 0$  in  $\Omega \subset \mathbb{R}^2$  $(4.10)$  $u = 20 * x_2 \text{ on } \Gamma_{21},$  (4.11)  $u = 0 \text{ on } \Gamma_{22} \cup \Gamma_{23},$  (4.12)  $\partial u$  $\partial n$  $= 0 \text{ on } \Gamma_1 \cup \Gamma_{10} \cup \Gamma_{20}$  (4.13)

where  $\Omega$  and its boundaries are given in Figure [4.5.](#page-32-3) This problem is well posed if  $\alpha(\mathbf{x}) > 0$  and  $\beta(\boldsymbol{x}) \geqslant 0.$ 

We choose  $\alpha$  and  $\beta$  in  $\Omega$  as :

<span id="page-33-0"></span>
$$
\alpha(\boldsymbol{x}) = 0.1 + \boldsymbol{x}_2^2, \n\beta(\boldsymbol{x}) = 0.01
$$

The potential flow is the velocity field  $V = \nabla \phi$  where the scalar function  $\phi$  is the velocity potential solution of the 2D BVP  $(4.14)-(4.17)$  $(4.14)-(4.17)$  $(4.14)-(4.17)$ 

![](_page_33_Picture_526.jpeg)

<span id="page-33-1"></span>Then the potential flow  $V$  is *solution* of  $(4.18)$ 

 $\hat{\mathbb{V}}$  Usual vector BVP 3 : 2D potential flow Find  $\boldsymbol{V} = (\boldsymbol{V}_1, \boldsymbol{V}_2) \in \mathrm{H}^1(\Omega) \times \mathrm{H}^1(\Omega)$  such that  $V = \nabla \phi \text{ in } \Omega,$  (4.18)

For a given mesh, the numerical result for heat u is represented in Figure ??, velocity potential  $\phi$  and potential flow  $V$  are shown on Figure ??.

![](_page_34_Figure_1.jpeg)

<span id="page-34-0"></span>Now we will present two manners of solving these problems using fc-vfem**P**<sup>1</sup> codes.

#### 4.2.1 Method 1 : split in three parts

The 2D potential velocity problem  $(4.14)-(4.17)$  $(4.14)-(4.17)$  $(4.14)-(4.17)$  can be equivalently expressed as the scalar BVP  $(1.2)$ - $(1.4)$ 

![](_page_35_Picture_587.jpeg)

where

 $\blacktriangleright$   $\mathcal{L} := \mathcal{L}_{\mathbb{I},0,0,0}$ , and then the conormal derivative of  $\phi$  is given by

$$
\frac{\partial \phi}{\partial n_{\mathcal{L}}} := \langle \mathbb{A} \, \nabla \, \phi, \mathbf{n} \rangle - \langle \mathbf{b} \phi, \mathbf{n} \rangle = \frac{\partial \phi}{\partial n}.
$$

- $\bullet$   $f(\mathbf{x}) := 0$
- $\bullet\;\; \Gamma^D = \Gamma_{20} \cup \Gamma_{21}$
- $\bullet\;\; \Gamma^R = \Gamma_1 \cup \Gamma_{23} \cup \Gamma_{22}$
- $g^D := 20$  on  $\Gamma_{20}$ , and  $g^D := -20$  on  $\Gamma_{21}$
- $g^R = a^R := 0$  on  $\Gamma^R$ . (Neumann boundary condition)

The code using the toolbox for solving [\(4.14\)](#page-33-0)-[\(4.17\)](#page-33-0) is given in Listing [4.6.](#page-37-1)

#### Listing 4.3: Stationary heat with potential flow in 2D, Matlab code (method 1)

 $d=2$ ;  $Lop=Loperator(d,d,\{1,[|;[],1\},[|,[],[])$ ; bvpPotential=BVP(Th,PDEelt(Lop)); bvpPotential.setDirichlet(20,20);  $bvpPotential.setDirichlet(21,-20);$ phi=bvpPotential.solve();

Now to compute V, we can write the potential flow problem  $(4.18)$  with H-operators as

$$
\boldsymbol{V} = \begin{pmatrix} \boldsymbol{V}_1 \\ \boldsymbol{V}_2 \end{pmatrix} = \mathcal{B} \begin{pmatrix} \phi \\ \phi \end{pmatrix}
$$

where

$$
\mathcal{B} = \begin{pmatrix} \mathcal{L}_{\mathbb{O}_2,\mathbf{0}_2,(1,0)^t,1} & 0 \\ 0 & \mathcal{L}_{\mathbb{O}_2,\mathbf{0}_2,(0,1)^t,0} \end{pmatrix}
$$

The code using the toolbox for solving this problem is given in Listing [4.6.](#page-37-1)

#### Listing  $4.4$ : Stationary heat with potential flow in 2D, Matlab code (method 1)

```
Hop=Hoperator(Th.dim, d,d);\text{Hop H}\{1,1\}=\text{Loperator}(d,d,\llbracket,\llbracket,\llbracket,\{1,0\},\llbracket\rrbracket);\text{Hop.}\ H\{2,2\}=\text{Loperator}(\text{d},\text{d},\bar{\text{l}},\bar{\text{l}},\{0,1\},\bar{\text{l}});V=Hop.apply(Th,{phi,phi});
```
Obviously, one can compute separately  $V_1$  and  $V_2$ .

Finally, the stationary heat BVP  $(4.10)-(4.13)$  $(4.10)-(4.13)$  $(4.10)-(4.13)$  can be equivalently expressed as the scalar BVP  $(1.2)$ - $(1.4)$ 

![](_page_36_Figure_1.jpeg)

where

• 
$$
\mathcal{L} := \mathcal{L}\begin{pmatrix} \alpha & 0 \\ 0 & \alpha \end{pmatrix}
$$
, and then the conormal derivative of u is given by

$$
\frac{\partial u}{\partial n_{\mathcal{L}}}:=\langle \mathbb{A}\boldsymbol{\nabla} u,\boldsymbol{n}\rangle-\langle \boldsymbol{b} u,\boldsymbol{n}\rangle=\alpha\frac{\partial u}{\partial n}.
$$

 $\bullet$  f := 0

$$
\bullet\ \Gamma^D=\Gamma_{21}\cup\Gamma_{22}\cup\Gamma_{23}
$$

$$
\bullet\ \Gamma^R=\Gamma_1\cup\Gamma_{10}\cup\Gamma_{20}
$$

- $g^D(x, y) := 20y$  on  $\Gamma_{21}$ , and  $g^D := 0$  on  $\Gamma_{22} \cup \Gamma_{23}$
- $g^R := 0$  and  $a^R := 0$  on  $\Gamma^R$

The code using the toolbox FC-VFEM $P_1$  for solving  $(4.10)-(4.13)$  $(4.10)-(4.13)$  $(4.10)-(4.13)$  is given in Listing [4.6.](#page-37-1)

#### Listing 4.5: Stationary heat with potential flow in 2D, Matlabcode (method 1)

```
Lop=Loperator(d,d,\{af,[];[],af\},[],V,b);bvpHeat=BVP(Th,PDEelt(Lop));
bvpHeat.setDirichlet(21,gD);
bvpHeat.setDirichlet(22, 0);
bvpHeat.setDirichlet(23, 0);
u=bvpHeat.solve();
```
#### <span id="page-36-0"></span>4.2.2 Method 2 : have fun with  $H$ -operators

We can merged velocity potential BVP  $(4.14)-(4.17)$  $(4.14)-(4.17)$  $(4.14)-(4.17)$  and potential flow to obtain the new BVP

 $\partial \hat{\phi}$  Usual vector BVP 4 : Velocity potential and potential flow in 2D Find  $\phi \in H^2(\Omega)$  and  $\boldsymbol{V} = (\boldsymbol{V}_1, \boldsymbol{V}_2) \in H^1(\Omega) \times H^1(\Omega)$  such that

 $\overline{V}$ 

<span id="page-36-1"></span>
$$
-\left(\frac{\partial \mathbf{V}_1}{\partial x} + \frac{\partial \mathbf{V}_2}{\partial y}\right) = 0 \text{ in } \Omega,
$$
\n(4.19)

$$
\mathbf{V}_1 - \frac{\partial \phi}{\partial x} = 0 \text{ in } \Omega,
$$
 (4.20)

$$
I_2 - \frac{\partial \phi}{\partial y} = 0 \text{ in } \Omega,
$$
 (4.21)

$$
\phi = -20 \text{ on } \Gamma_{21}, \tag{4.22}
$$

 $\phi = 20 \text{ on } \Gamma_{20},$ (4.23)

$$
\frac{\partial \phi}{\partial n} = 0 \text{ on } \Gamma_1 \cup \Gamma_{23} \cup \Gamma_{22} \tag{4.24}
$$

We can also replace  $(4.19)$  by  $-\Delta\phi = 0$ .

Let  $w =$  $\overline{a}$ φ  $\boldsymbol{V}_1$  $\boldsymbol{V}_2$ the previous problem  $(4.19)-(4.24)$  $(4.19)-(4.24)$  $(4.19)-(4.24)$  can be equivalently expressed as the vector BVP  $(1.14)-(1.16)$  $(1.14)-(1.16)$  $(1.14)-(1.16)$ :

Vector BVP  $4:$  Velocity potential and potential flow in 2D Find  $\mathbf{w} = (\mathbf{w}_1, \mathbf{w}_2, \mathbf{w}_3) \in (\mathrm{H}^2(\Omega))^3$  such that  $\mathcal{H}(\boldsymbol{w}) = \boldsymbol{f}$  in  $\Omega$ , (4.25)  $\boldsymbol{w}_{\alpha} =$ g $_{\alpha}^{D}$  $\alpha^D$  on  $\Gamma^D_{\alpha}$ ,  $\forall \alpha \in [\![1,3]\!]$ , (4.26)  $\partial \bm{w}$  $\frac{\partial \boldsymbol{\omega}}{\partial n_{\mathcal{H}_{\alpha}}} + a_{\alpha}^R \boldsymbol{w}_{\alpha} = g_{\alpha}^R$  $R_{\alpha}^{R}$  on  $\Gamma_{\alpha}^{R}$ ,  $\forall \alpha \in [\![1,3]\!]$ , (4.27)

where  $\Gamma_\alpha^R = \Gamma_\alpha^D = \emptyset$  for all  $\alpha \in \{2,3\}$  (no boundary conditions on  $V_1$  and  $V_2$ ) and

 $\bullet$  H is the 3-by-3 operator defined by

$$
\mathcal{H} = \begin{pmatrix} 0 & \mathcal{L}_{\mathbb{O}, -\boldsymbol{e}_1, \boldsymbol{0}, 0} & \mathcal{L}_{\mathbb{O}, -\boldsymbol{e}_2, \boldsymbol{0}, 0} \\ \mathcal{L}_{\mathbb{O}, \boldsymbol{0}, -\boldsymbol{e}_1, 0} & \mathcal{L}_{\mathbb{O}, \boldsymbol{0}, 0, 1} & 0 \\ \mathcal{L}_{\mathbb{O}, \boldsymbol{0}, -\boldsymbol{e}_2, 0} & 0 & \mathcal{L}_{\mathbb{O}, \boldsymbol{0}, 0, 1} \end{pmatrix}
$$

its conormal derivative are given by

$$
\begin{aligned}\n\frac{\partial \mathbf{w}_1}{\partial n_{\mathcal{H}_{1,1}}} &= 0, & \frac{\partial \mathbf{w}_2}{\partial n_{\mathcal{H}_{1,2}}} &= \mathbf{w}_2 \mathbf{n}_1, & \frac{\partial \mathbf{w}_3}{\partial n_{\mathcal{H}_{1,3}}} &= \mathbf{w}_3 \mathbf{n}_2, \\
\frac{\partial \mathbf{w}_1}{\partial n_{\mathcal{H}_{2,1}}} &= 0, & \frac{\partial \mathbf{w}_2}{\partial n_{\mathcal{H}_{2,2}}} &= 0, & \frac{\partial \mathbf{w}_3}{\partial n_{\mathcal{H}_{2,3}}} &= 0 \\
\frac{\partial \mathbf{w}_1}{\partial n_{\mathcal{H}_{3,1}}} &= 0, & \frac{\partial \mathbf{w}_2}{\partial n_{\mathcal{H}_{3,2}}} &= 0, & \frac{\partial \mathbf{w}_3}{\partial n_{\mathcal{H}_{3,3}}} &= 0.\n\end{aligned}
$$

So we obtain

$$
\frac{\partial \boldsymbol{w}}{\partial n_{\mathcal{H}_1}} \stackrel{\text{def}}{=} \sum_{\alpha=1}^3 \frac{\partial \boldsymbol{w}_{\alpha}}{\partial n_{\mathcal{H}_{1,\alpha}}} = \langle \boldsymbol{V}, \boldsymbol{n} \rangle = \frac{\partial \phi}{\partial \boldsymbol{n}}, \tag{4.28}
$$

<span id="page-37-2"></span>and

$$
\frac{\partial \boldsymbol{w}}{\partial n_{\mathcal{H}_2}} = \frac{\partial \boldsymbol{w}}{\partial n_{\mathcal{H}_3}} := 0.
$$
\n(4.29)

From [\(4.29\)](#page-37-2), we cannot impose boundary conditions on components 2 and 3.

- $f := 0$
- $\Gamma_1^D = \Gamma_{20} \cup \Gamma_{21}$  and  $\Gamma_1^R = \Gamma_1 \cup \Gamma_{10} \cup \Gamma_{22} \cup \Gamma_{23}$
- $g_1^D := 20$  on  $\Gamma_{20}$ , and  $g_1^D := -20$  on  $\Gamma_{21}$
- $g_1^R = a_1^R := 0$  on  $\Gamma_1^R$

The solution of this vector BVP is obtain by using the Matlab code is given by Listing [4.6.](#page-37-1)

#### Listing 4.6: Stationary heat with potential flow in 2D, Matlab code (method 1)

<span id="page-37-1"></span><span id="page-37-0"></span> $d=2$ :  $Hop=Hoperator(d,d,3);$  $\text{Hop set}(1,2,\text{Loperator}(d,d,[],\{-1,0\},[],[]))$ ;  $\text{Hop set}(1,3,\text{Loperator}(d,d,[],\{0,-1\},[],[]))$ ;  $\text{Hop set}(2,1,\text{Loperator}(d,d,\text{||},\text{||},\{-1,0\},\text{||}));$  $Hop. set(2,2,Looperator(d,d,[],[],1));$  $\text{Hop set}(3,1,\text{Loperator}(d,d,\vec{||},\vec{||},\{0,-1\},\vec{||}))$ ; Hop.set $(3,3,\text{Loperator}(\mathrm{d},\mathrm{d},[|,|,|,|,1));$ bvpFlow=BVP(Th,PDEelt(Hop)); bvpFlow.setDirichlet(20,20,1); bvpFlow.setDirichlet $(21,-20,1);$  $U=bvpFlow\;solve('split',true);$ 

#### 4.3 Stationary heat with potential flow in 3D

Let  $\Omega \subset \mathbb{R}^3$  be the cylinder given in Figure [4.6.](#page-38-0)

<span id="page-38-0"></span>![](_page_38_Figure_3.jpeg)

<span id="page-38-2"></span>Figure 4.6: Stationary heat with potential flow : 3d mesh

The bottom and top faces of the cylinder are respectively  $\Gamma_{1000}\cup\Gamma_{1020}\cup\Gamma_{1021}$  and  $\Gamma_{2000}\cup\Gamma_{2020}\cup\Gamma_{2021}$ . The hole surface is  $\Gamma_{10} \cup \Gamma_{11} \cup \Gamma_{31}$  where  $\Gamma_{10} \cup \Gamma_{11}$  is the cylinder part and  $\Gamma_{31}$  the plane part. The 3D problem to solve is the following

 $\mathcal{S}$  Usual BVP 9 : 3D stationary heat with potential flow Find  $u \in H^2(\Omega)$  such that  $-\operatorname{div}(\alpha \boldsymbol{\nabla} u) + \langle \boldsymbol{V}, \boldsymbol{\nabla} u \rangle + \beta u = 0$  in  $\Omega \subset \mathbb{R}^3$  $(4.30)$  $u = 30$  on  $\Gamma_{1020} \cup \Gamma_{2020}$ , (4.31)  $u = 10\delta_{|z-1|>0.5}$  on  $\Gamma_{10}$ , (4.32)  $\partial u$  $\overline{\partial n}$  $0$  otherwise  $(4.33)$ 

where  $\Omega$  and its boundaries are given in Figure [4.6.](#page-38-0) This problem is well posed if  $\alpha(\mathbf{x}) > 0$  and  $\beta(\boldsymbol{x}) \geqslant 0.$ 

We choose  $\alpha$  and  $\beta$  in  $\Omega$  as :

<span id="page-38-1"></span>
$$
\alpha(\pmb{x}) = 1 + (x_3 - 1)^2; , \n\beta(\pmb{x}) = 0.01
$$

The potential flow is the velocity field  $V = \nabla \phi$  where the scalar function  $\phi$  is the velocity potential solution of the 3D BVP  $(4.34)-(4.37)$  $(4.34)-(4.37)$  $(4.34)-(4.37)$ 

![](_page_38_Picture_583.jpeg)

Then the potential flow  $V$  is *solution* of  $(4.38)$ 

![](_page_39_Figure_1.jpeg)

<span id="page-39-0"></span>For a given mesh, the numerical result for heat u is represented in Figure [4.7,](#page-39-1) velocity potential  $\phi$  and potential flow  $V$  are shown in Figure [4.8.](#page-40-1)

<span id="page-39-1"></span>![](_page_39_Figure_3.jpeg)

Figure 4.7: Heat solution  $u$ 

<span id="page-40-1"></span>![](_page_40_Figure_1.jpeg)

Figure 4.8: Velocity potential  $\Phi$  (bottom) and velocity field  $V = \nabla \Phi$  (upper)

<span id="page-40-0"></span>Now we will present two manners of solving these problems using fc-vfem**P**<sup>1</sup> codes.

```
4.3.1 Method 1 : split in three parts
```
The 3D potential velocity problem [\(4.34\)](#page-38-1)-[\(4.37\)](#page-38-1) can be equivalently expressed as the scalar BVP [\(1.2\)](#page-4-4)-  $(1.4)$ :

![](_page_40_Figure_6.jpeg)

where

39

 $\bullet$   $\mathcal{L} := \mathcal{L}_{\mathbb{I},\mathbf{0},\mathbf{0},0}$ , and then the conormal derivative of  $\phi$  is given by

$$
\frac{\partial \phi}{\partial n_{\mathcal{L}}} := \langle \mathbb{A} \, \nabla \, \phi, \mathbf{n} \rangle - \langle \mathbf{b} \phi, \mathbf{n} \rangle = \frac{\partial \phi}{\partial n}.
$$

- $\bullet$   $f(\boldsymbol{x}) := 0$
- $\bullet\ \Gamma^D = \Gamma_{1020} \cup \Gamma_{1021} \cup \Gamma_{2020} \cup \Gamma_{2021}$
- $\bullet\ \Gamma^R = \Gamma_1 \cup \Gamma_{10} \cup \Gamma_{11} \cup \Gamma_{31} \cup \Gamma_{1000} \cup \Gamma_{2000}$
- $g^D := 1$  on  $\Gamma_{1021} \cup \Gamma_{2021}$ , and  $g^D := -1$  on  $\Gamma_{1020} \cup \Gamma_{2020}$
- $g^R = a^R := 0$  on  $\Gamma^R$ . (Neumann boundary condition)

The code using the toolbox for solving [\(4.34\)](#page-38-1)-[\(4.37\)](#page-38-1) is given in Listing [4.7](#page-41-0)

#### Listing 4.7: Stationary heat with potential flow in 3D, Matlab code (method 1)

<span id="page-41-0"></span> $d=3; dim=3;$  $\text{Lop}=\text{Loperator}(\text{dim},\text{d}, \{1,\text{[]},\text{[]},\text{[]},\text{I},\text{[]},\text{[]},\text{II},\text{[]},\text{[]},\text{[]})\};$ bvpFlow=BVP(Th,PDEelt(Lop)); bvpFlow.setDirichlet(1021,1.); bvpFlow.setDirichlet(2021,1.); bvpFlow.setDirichlet $(1020,-1.);$  $bvpFlow.setDirichlet(2020,-1.);$ Phi=bvpFlow.solve();

Now to compute  $V$ , we can write the potential flow problem  $(4.38)$ 

 $\bullet$  with  $H$ -operators as

$$
V = \begin{pmatrix} V_1 \\ V_2 \\ V_2 \end{pmatrix} = \mathcal{B} \begin{pmatrix} \phi \\ \phi \\ \phi \end{pmatrix}
$$

where

$$
\mathcal{B} = \begin{pmatrix} \mathcal{L}_{\mathbb{O}_3,\mathbf{0}_3,(1,0,0)^t,1} & 0 & 0 \\ 0 & \mathcal{L}_{\mathbb{O}_3,\mathbf{0}_3,(0,1,0)^t,0} & 0 \\ 0 & 0 & \mathcal{L}_{\mathbb{O}_3,\mathbf{0}_3,(0,0,1)^t,0} \end{pmatrix}
$$

 $\bullet$  with  $\mathcal{L}\text{-operators}$  as

$$
\bm{V} = \begin{pmatrix} \bm{V}_1 \\ \bm{V}_2 \\ \bm{V}_2 \end{pmatrix} = \bm{\nabla} \, \phi = \begin{pmatrix} \mathcal{L}_{\mathbb{O}_3, \bm{0}_3, (1,0,0)^t, 0}(\phi) \\ \mathcal{L}_{\mathbb{O}_3, \bm{0}_3, (0,1,0)^t, 0}(\phi) \\ \mathcal{L}_{\mathbb{O}_3, \bm{0}_3, (0,0,1)^t, 0}(\phi) \end{pmatrix}
$$

<span id="page-41-1"></span>The code using FC-VFEM $P_1$  toolbox for solving this problem with  $\mathcal{L}$ -operators is given in Listing [4.8.](#page-41-1)

#### Listing 4.8: Stationary heat with potential flow in 3D, Matlab code (method 1)

 $\text{Loop=Loperator(dim,d,[],[1,0,0],[],$  $V{1}$ =Lop.apply(Th,Phi);  $Lop=Loperator(dim,d,[],[],\{0,1,0\},[]);$  $V{2}$ =Lop.apply(Th,Phi);  $\text{Lop}=\text{Loperator}(\text{dim},\text{d},[],[],\{0,0,1\},]])$ ; V{3}=Lop.apply(Th,Phi);

Finally, the stationary heat BVP [\(4.30\)](#page-38-2)-(??) can be equivalently expressed as the scalar BVP [\(1.2\)](#page-4-4)- $(1.4)$ :

![](_page_41_Picture_795.jpeg)

where

• 
$$
\mathcal{L} := \mathcal{L}\begin{pmatrix} \alpha & 0 & 0 \\ 0 & \alpha & 0 \\ 0 & 0 & \alpha \end{pmatrix}
$$
, and then the conormal derivative of u is given by

$$
\frac{\partial u}{\partial n_{\mathcal{L}}} := \langle \mathbb{A} \nabla u, \mathbf{n} \rangle - \langle \mathbf{b} u, \mathbf{n} \rangle = \alpha \frac{\partial u}{\partial n}.
$$

 $\bullet$   $f := 0$ 

• 
$$
\Gamma^D = \Gamma_{1020} \cup \Gamma_{2020} \cup \Gamma_{10}
$$

- $\bullet\ \Gamma^R=\Gamma_1\cup\Gamma_{11}\cup\Gamma_{31}\cup\Gamma_{1000}\cup\Gamma_{1021}\cup\Gamma_{2000}\cup\Gamma_{2021}$
- $g^D(x, y, z) := 30$  on  $\Gamma_{1020} \cup \Gamma_{2020}$ , and  $g^D(x, y, z) := 10(|z 1| > 0.5)$  on  $\Gamma_{10}$
- $\bullet \, g^R := 0 \text{ and } a^R := 0 \text{ on } \Gamma^R$

<span id="page-42-1"></span>The code using the toolbox for solving [\(4.30\)](#page-38-2)-(??) is given in Figure [4.9.](#page-42-1)

#### Listing 4.9: Stationary heat with potential flow in 3D, Matlab code (method 1)

 $af = \mathbb{Q}(x,y,z)$  1+(z-1).^2;  $\text{Lop} = \text{Loperator}(\text{dim},\text{d},~\{\text{af},[],[],\text{af},[],],\text{af}\},[],~\{\text{V}\{1\},\text{V}\{2\},\text{V}\{3\}\},0.01);$ bvpHeat=BVP(Th,PDEelt(Lop)); bvpHeat.setDirichlet(1020,30.); bvpHeat.setDirichlet(2020,30.); bvpHeat.setDirichlet(10,  $@(\mathbf{x}, \mathbf{y}, \mathbf{z})$  10 $*(\mathbf{abs}(\mathbf{z}-1) > 0.5));$  $U=bypHeatsolve()$ ;

#### <span id="page-42-0"></span>4.3.2 Method 2 : have fun with  $H$ -operators

To solve problem  $(4.30)$ - $(4.33)$ , we need to compute the velocity field V. For that we can rewrite the potential flow problem [\(4.34\)](#page-38-1)-[\(4.37\)](#page-38-1), by introducing  $V = (V_1, V_2, V_3)$  as unknowns :

 $\hat{\mathbb{V}}$  Usual vector BVP 6 : Velocity potential and velocity field in 3D

Find  $\phi \in H^2(\Omega)$  and  $\boldsymbol{V} \in H^1(\Omega)^3$  such that

<span id="page-42-2"></span>
$$
-\left(\frac{\partial \mathbf{V}_1}{\partial x} + \frac{\partial \mathbf{V}_2}{\partial y} + \frac{\partial \mathbf{V}_3}{\partial z}\right) = 0 \text{ in } \Omega,
$$
 (4.39)

$$
\boldsymbol{V}_1 - \frac{\partial \phi}{\partial x} = 0 \text{ in } \Omega,
$$
 (4.40)

$$
\mathbf{V}_2 - \frac{\partial \phi}{\partial y} = 0 \text{ in } \Omega,
$$
 (4.41)

$$
\mathbf{V}_3 - \frac{\partial \phi}{\partial z} = 0 \text{ in } \Omega, \tag{4.42}
$$

with boundary conditions [\(4.35\)](#page-38-1) to [\(4.37\)](#page-38-1).

We can also replace  $(4.39)$  by  $-\Delta\phi = 0$ .  $\left( \phi \right)$ 

Let 
$$
\mathbf{w} = \begin{pmatrix} \mathbf{v} \\ \mathbf{V}_1 \\ \mathbf{V}_2 \\ \mathbf{V}_3 \end{pmatrix}
$$
, the previous PDE can be written as a vector boundary value problem (see section

[1.2\)](#page-6-0) where the  $\mathcal{H}$ -operator is given by

$$
\mathcal{H}(\boldsymbol{w}) = 0 \tag{4.43}
$$

with

$$
\mathcal{H}_{1,1} = 0, \qquad \mathcal{H}_{1,2} = \mathcal{L}_{0,-\mathbf{e}_1,\mathbf{0},0}, \qquad \mathcal{H}_{1,3} = \mathcal{L}_{0,-\mathbf{e}_2,\mathbf{0},0}, \qquad \mathcal{H}_{1,4} = \mathcal{L}_{0,-\mathbf{e}_3,\mathbf{0},0}, \qquad (4.44)
$$
\n
$$
\mathcal{H}_{2,1} = \mathcal{L}_{0,\mathbf{0},-\mathbf{e}_1,0}, \qquad \mathcal{H}_{2,2} = \mathcal{L}_{0,\mathbf{0},\mathbf{0},1}, \qquad \mathcal{H}_{2,3} = 0, \qquad \mathcal{H}_{2,4} = 0, \qquad (4.45)
$$
\n
$$
\mathcal{H}_{3,1} = \mathcal{L}_{0,\mathbf{0},-\mathbf{e}_2,0}, \qquad \mathcal{H}_{3,2} = 0, \qquad \mathcal{H}_{3,3} = \mathcal{L}_{0,\mathbf{0},\mathbf{0},1}, \qquad \mathcal{H}_{3,4} = 0, \qquad (4.46)
$$
\n
$$
\mathcal{H}_{4,1} = \mathcal{L}_{0,\mathbf{0},-\mathbf{e}_3,0}, \qquad \mathcal{H}_{4,2} = 0, \qquad \mathcal{H}_{4,3} = 0, \qquad \mathcal{H}_{4,4} = \mathcal{L}_{0,\mathbf{0},\mathbf{0},1}, \qquad (4.47)
$$

and  $e_1 = (1, 0, 0)<sup>t</sup>$ ,  $e_2 = (0, 1, 0)<sup>t</sup>$ ,  $e_3 = (0, 0, 1)<sup>t</sup>$ .

The conormal derivatives are given by

$$
\begin{aligned}\n\frac{\partial \mathbf{w}_1}{\partial n_{\mathcal{H}_{1,1}}} &= 0, & \frac{\partial \mathbf{w}_1}{\partial n_{\mathcal{H}_{2,1}}} &= 0, & \frac{\partial \mathbf{w}_1}{\partial n_{\mathcal{H}_{3,1}}} &= 0, & \frac{\partial \mathbf{w}_1}{\partial n_{\mathcal{H}_{4,1}}} &= 0, \\
\frac{\partial \mathbf{w}_2}{\partial n_{\mathcal{H}_{1,2}}} &= \mathbf{V}_1 \mathbf{n}_1, & \frac{\partial \mathbf{w}_2}{\partial n_{\mathcal{H}_{2,2}}} &= 0, & \frac{\partial \mathbf{w}_2}{\partial n_{\mathcal{H}_{3,2}}} &= 0, & \frac{\partial \mathbf{w}_2}{\partial n_{\mathcal{H}_{4,2}}} &= 0, \\
\frac{\partial \mathbf{w}_3}{\partial n_{\mathcal{H}_{1,3}}} &= \mathbf{V}_2 \mathbf{n}_2, & \frac{\partial \mathbf{w}_3}{\partial n_{\mathcal{H}_{2,3}}} &= 0, & \frac{\partial \mathbf{w}_3}{\partial n_{\mathcal{H}_{3,3}}} &= 0, & \frac{\partial \mathbf{w}_4}{\partial n_{\mathcal{H}_{4,3}}} &= 0, & \frac{\partial \mathbf{w}_4}{\partial n_{\mathcal{H}_{4,4}}} &= 0, & \frac{\partial \mathbf{w}_4}{\partial n_{\mathcal{H}_{4,4}}} &= 0,\n\end{aligned}
$$

So we obtain

$$
\sum_{\alpha=1}^{4} \frac{\partial w_{\alpha}}{\partial n_{\mathcal{H}_{1,\alpha}}} = \langle \mathbf{V}, \mathbf{n} \rangle = \langle \nabla \phi, \mathbf{n} \rangle, \qquad (4.48)
$$

<span id="page-43-0"></span>and

$$
\sum_{\alpha=1}^{4} \frac{\partial \boldsymbol{w}_{\alpha}}{\partial n_{\mathcal{H}_{2,\alpha}}} = \sum_{\alpha=1}^{4} \frac{\partial \boldsymbol{w}_{\alpha}}{\partial n_{\mathcal{H}_{3,\alpha}}} = \sum_{\alpha=1}^{4} \frac{\partial \boldsymbol{w}_{\alpha}}{\partial n_{\mathcal{H}_{4,\alpha}}} = 0.
$$
\n(4.49)

From [\(4.49\)](#page-43-0), we cannot impose boundary conditions on components 2 to 4. Thus, with notation of section [1.2,](#page-6-0) we have  $\Gamma_2^N = \Gamma_3^N = \Gamma_4^N = \Gamma$  with  $g_2^N = g_3^N = g_4^N = 0$ .

To take into account boundary conditions [\(4.35\)](#page-38-1) to [\(4.37\)](#page-38-1), we set  $\Gamma_1^D = \Gamma_{1020} \cup \Gamma_{1021} \cup \Gamma_{2020} \cup \Gamma_{2021}$ ,  $\Gamma_1^N = \Gamma \backslash \Gamma_1^D$  and  $g_1^D = \delta_{\Gamma_{1020} \cup \Gamma_{2020}} - \delta_{\Gamma_{1021} \cup \Gamma_{2021}}, g_1^N = 0.$ 

The operator in [\(4.30\)](#page-38-2) is given by  $\mathcal{L}_{\alpha\mathbb{I},\mathbf{0},\mathbf{V},\beta}$ . The conormal derivative  $\frac{\partial u}{\partial n_c}$  is

$$
\frac{\partial u}{\partial n_{\mathcal{L}}}:=\langle \mathbb{A} \, \boldsymbol{\nabla} \, u, \boldsymbol{n} \rangle - \langle \boldsymbol{b} u, \boldsymbol{n} \rangle = \alpha \frac{\partial u}{\partial n}.
$$

The code using the toolbox for solving  $(4.39)-(4.42)$  $(4.39)-(4.42)$  $(4.39)-(4.42)$  is given in Listing  $4.10$ 

#### Listing  $4.10$ : Stationary heat with potential flow in 3D, Matlab code (method 2)

```
d=3; dim=3; m=4;Hop=Hoperator(dim,d,m);Hop.set(1,2,Loperator(\dim, d,[],\{-1,0,0\},[],[]));
Hop.set(1,3,\text{Loperator}(\text{dim,d},[],\{0,-1,0\},[],[]));
\text{Hop set}(1,4,\text{Loperator(dim,d,[],\{0,0,-1\},[],\|));}Hop. set(2,1,Loop. partor(dim,d,[],[],{-1,0,0},[],]);
Hop. set(2,2,Looperator(dim,d,[],[],1));Hop. set(3,1,Loop. partor(dim,d,[],[], \{0,-1,0\},[]));Hop. set(3,3,Looperator(dim,d,[],[],1));Hop. set(4,1,Loop. ext(dim,d,[],[], \{0,0,-1\},[]));Hop. set(4,4,Looperator(dim,d,[],[],[],1));bvpFlow=BVP(Th,PDEelt(Hop));
bvpFlow.setDirichlet(1020,-1,1);bvpFlow.setDirichlet(1021,1,1);
bvpFlow.setDirichlet(2020,-1,1);bvpFlow.setDirichlet(2021,1,1);
W=bvpFlow solve('split',true);
af=\mathbb{Q}(x,y,z) 1+(z-1).^2;
Lop=Loperator(dim,d,{af,[],[];[],af,[];[],af},[],\{W\{2\},W\{3\},W\{4\}\},0.01);
bvpHeat=BVP(Th,PDEelt(Lop));
bvpHeat.setDirichlet(1020,30.);
bvpHeat.setDirichlet(2020,30.);
bvpHeat.setDirichlet(10, @(\mathbf{x}, \mathbf{y}, \mathbf{z}) 10*(abs(z-1)>0.5));
U=bypHeatsolve();
```
## Bibliography

- <span id="page-44-1"></span>[1] F. Cuvelier and G. Scarella. A generic way to solve partial differential equations by the  $P_1$ -Lagrange nite element method in vector languages. [https://www.math.univ-paris13.fr/~cuvelier/](https://www.math.univ-paris13.fr/~cuvelier/software/docs/Recherch/VecFEM/distrib/0.1b1/vecFEMP1_report-0.1b1.pdf) [software/docs/Recherch/VecFEM/distrib/0.1b1/vecFEMP1\\_report-0.1b1.pdf,](https://www.math.univ-paris13.fr/~cuvelier/software/docs/Recherch/VecFEM/distrib/0.1b1/vecFEMP1_report-0.1b1.pdf) 2015.
- <span id="page-44-0"></span>[2] François Cuvelier, Caroline Japhet, and Gilles Scarella. An efficient way to assemble finite element matrices in vector languages. BIT Numerical Mathematics,  $56(3):833-864$ , dec 2015.
- <span id="page-44-3"></span>[3] G. Dhatt, E. Lefrançois, and G. Touzot. Finite Element Method. Wiley, 2012.
- <span id="page-44-2"></span>[4] A. Quarteroni and A. Valli. Numerical Approximation of Partial Differential Equations, volume 23 of Springer Series in Computational Mathematics. Springer-Verlag, Berlin, 1994.

GIT : commit 8bd1d42806f09bb9ee21d584e68932313dd5 Date: Fri Feb 3 06:11:59 2017 +0100